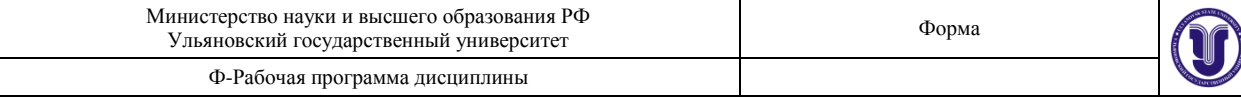

**УТВЕРЖЛЕНО** решением Ученого совета факультета математики, информационных и авиационных технологий  $DE$   $5/0.84$ 

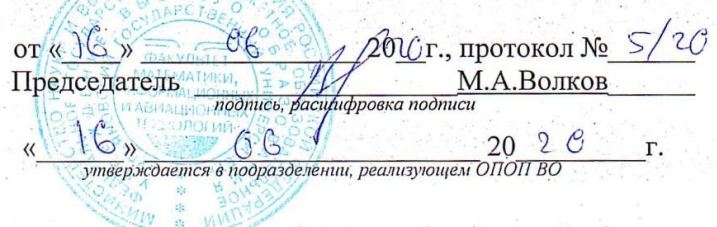

## РАБОЧАЯ ПРОГРАММА ДИСЦИПЛИНЫ

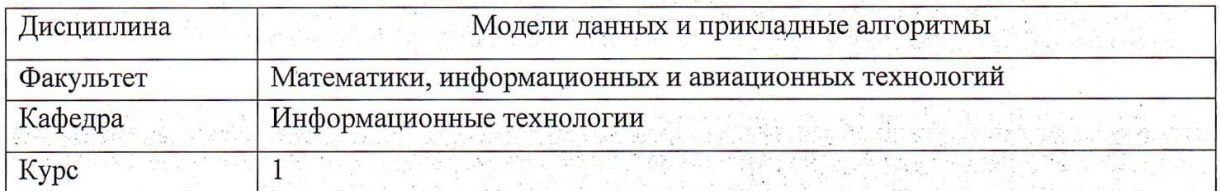

Направление (специальность) 020303 - «Математическое обеспечение и администрирование информационных систем» код направления (специальности), полное наименование

Технология программирования Направленность (профиль/специализация)

#### Форма

обучения очная очная, заочная, очно-заочная (указать только те, которые реализуются)

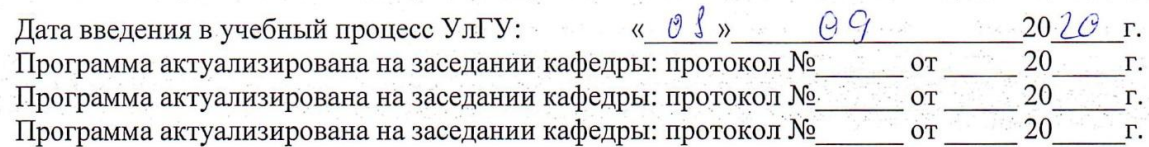

Сведения о разработчиках:

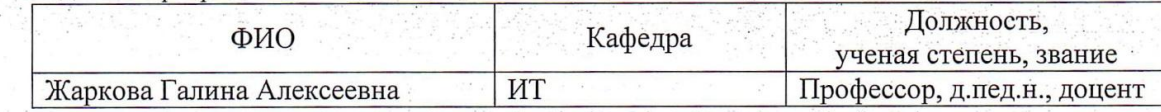

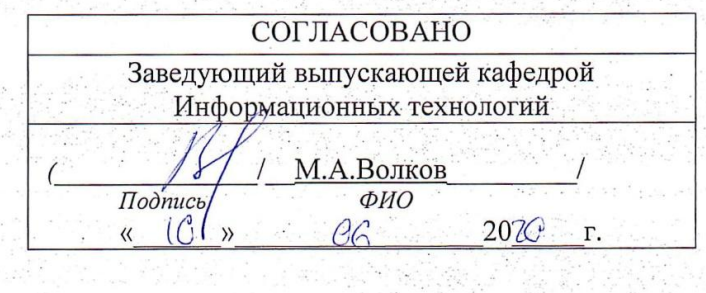

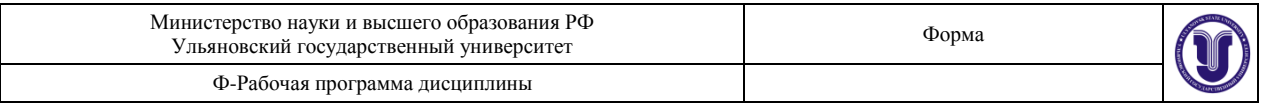

# **1. ЦЕЛИ И ЗАДАЧИ ОСВОЕНИЯ ДИСЦИПЛИНЫ**

Целью преподавания дисциплины является:

- формирование у студентов знаний в области программирования и теории алгоритмов, являющихся основой математического обеспечения современных компьютерных и информационных технологий;
- получение представлений об основах объектно-ориентированного программирования и теории алгоритмов как базе для изучения специализированных курсов;
- приобретение представлений о новейших тенденциях развития технологий программирования.

## **Задачи освоения дисциплины:**

 получить информацию об алгоритмах и структурах данных, используемых в программировании

- изучить объектно-ориентированный подход к программированию
- изучить работу с конечными автоматами Мура и Мили

 получить навыки практической работы по использованию структур данных: стеки, очереди, списки, деревья, графы, конечные автоматы.

# **2. МЕСТО ДИСЦИПЛИНЫ В СТРУКТУРЕ ОПОП**

Курс входит в дисциплины по выбору Блока 1 Основной Профессиональной Образовательной Программы бакалавриата по направлению подготовки 02.03.03 – «Математическое обеспечение и администрирование информационных систем» профиль «Технология программирования» по очной форме обучения.

Для изучения этой дисциплины необходимы знания базовых возможностей языка программирования С++, основных моделей и алгоритмов обработки данных. При изучении данной дисциплины используются компетенции, сформированные в следующих дисциплинах: информатика и программирование (ОПК-3: знать основные понятия информатики, уметь составлять алгоритмы, иметь навыки написания простых программ на языке С++), технология программирования (ОПК-3: знать приёмы программирования, уметь составлять программы и тестировать их, иметь навыки работы на языке программирования С++).

Дисциплина закладывает знания, необходимые для изучения всех основных курсов по программированию, а также других дисциплин вариативной части профессионального цикла этой ОПОП. При изучении данной дисциплины закладываются знания и формируются компетенции для изучения следующих дисциплин: высокоуровневые методы информатики и программирования (ОПК-3, ПК-4: знать методы структурного и объектно-ориентированного программирования, уметь программировать стандартные алгоритмы обработки данных, иметь навыки работы с различными структурами данных), объектно-ориентированное программирования (ОПК-3, ПК-4), Технология разработки программного обеспечения (ОПК-3), методы программирования современных информационных систем (ОПК-3), Программирование для Интернет (ПК-4).

# **3. ПЕРЕЧЕНЬ ПЛАНИРУЕМЫХ РЕЗУЛЬТАТОВ ОБУЧЕНИЯ ПО ДИСЦИПЛИНЕ (МОДУЛЮ), СООТНЕСЕННЫХ С ПЛАНИРУЕМЫМИ РЕЗУЛЬТАТАМИ ОСВОЕНИЯ ОСНОВНОЙ ПРОФЕССИОНАЛЬНОЙ ОБРАЗОВАТЕЛЬНОЙ ПРОГРАММЫ**

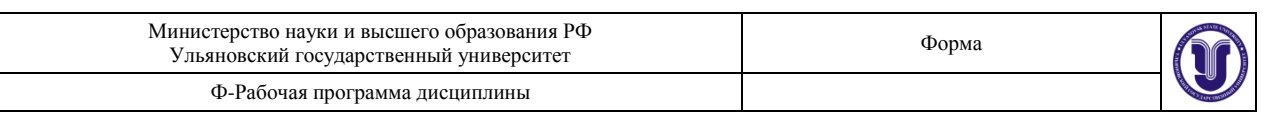

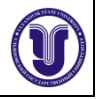

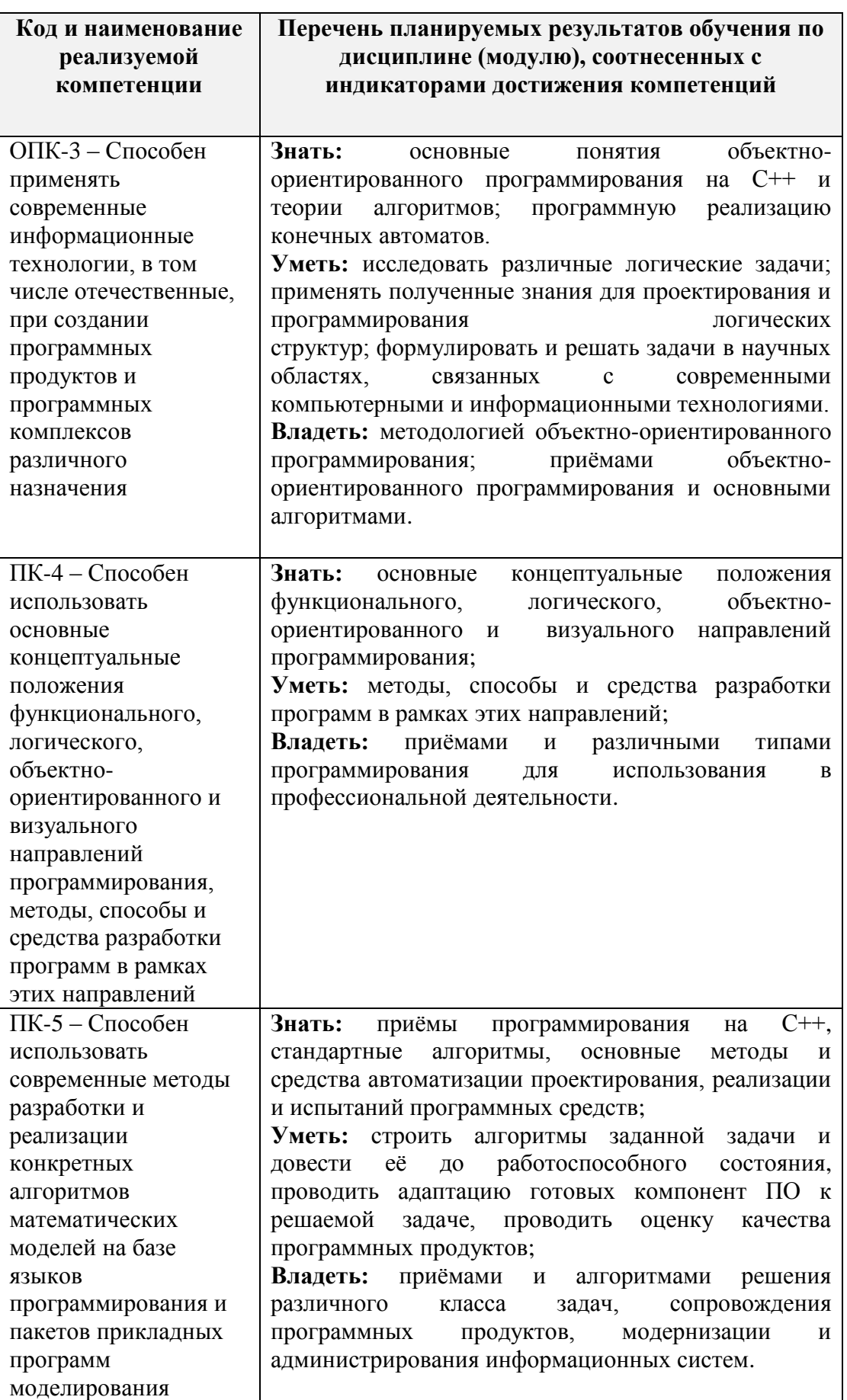

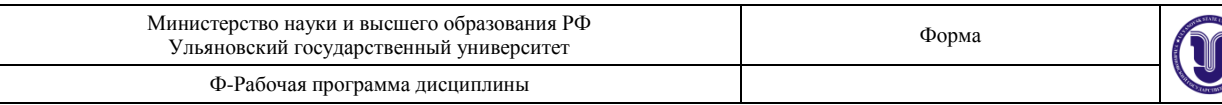

# **4. ОБЩАЯ ТРУДОЕМКОСТЬ ДИСЦИПЛИНЫ**

# **4.1. Объем дисциплины в зачетных единицах (всего): 6**

# **4.2. Объем дисциплины по видам учебной работы (в часах): 216**

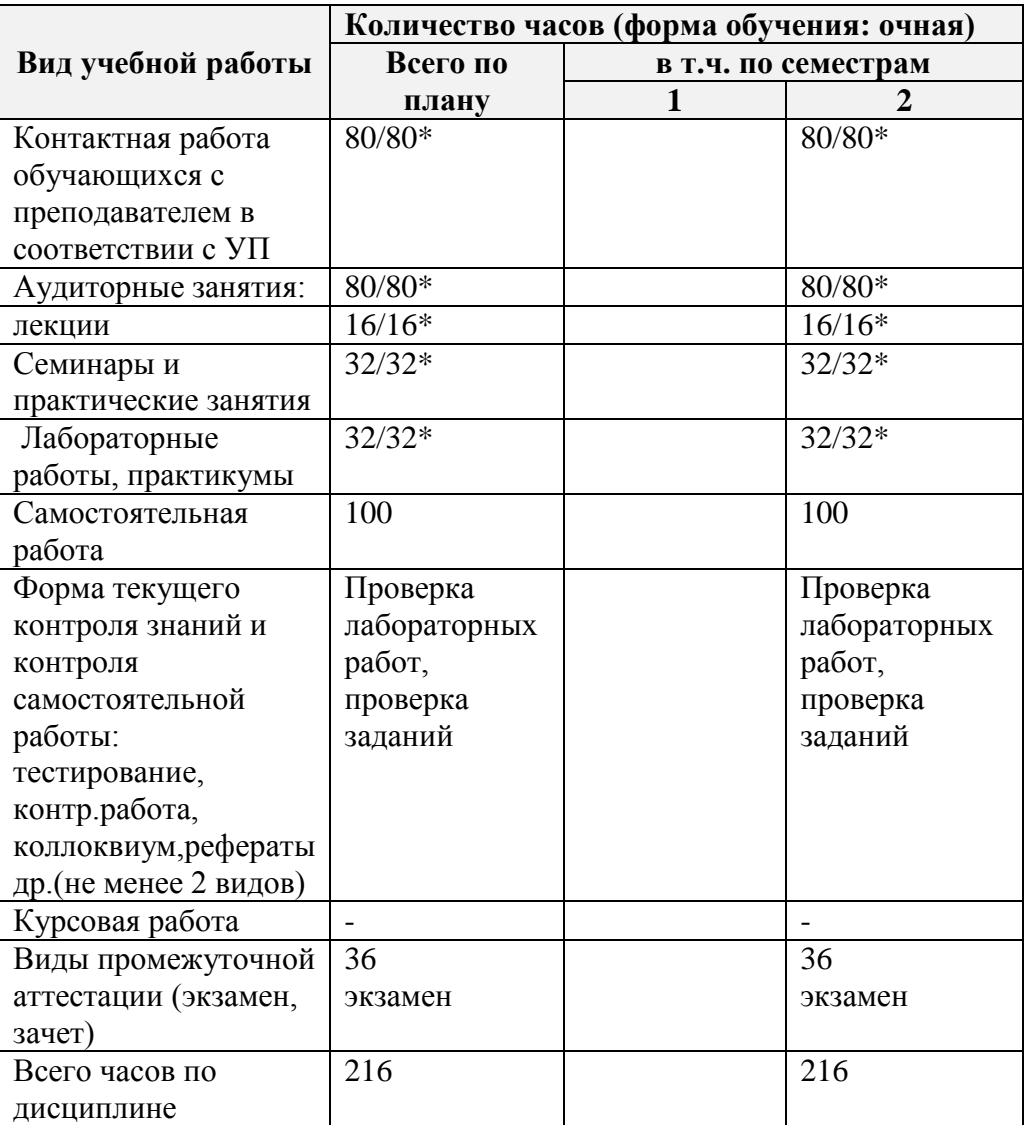

\*Количество часов работы ППС с обучающимися в дистанционном формате с применением электронного обучения

В случае необходимости использования в учебном процессе частично/исключительно дистанционных образовательных технологий в таблице через слеш указывается количество часов работы ППС с обучающимися для проведения занятий в дистанционном формате с применением электронного обучения.

# **4.3. Содержание дисциплины (модуля.) Распределение часов по темам и видам учебной работы:**

Форма обучения: очная

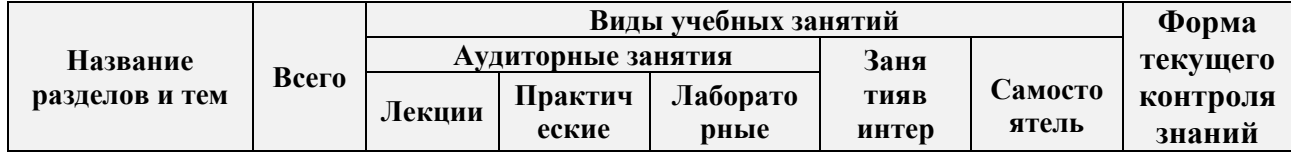

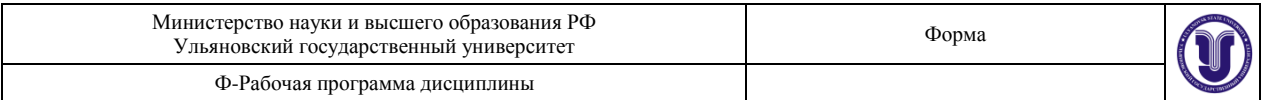

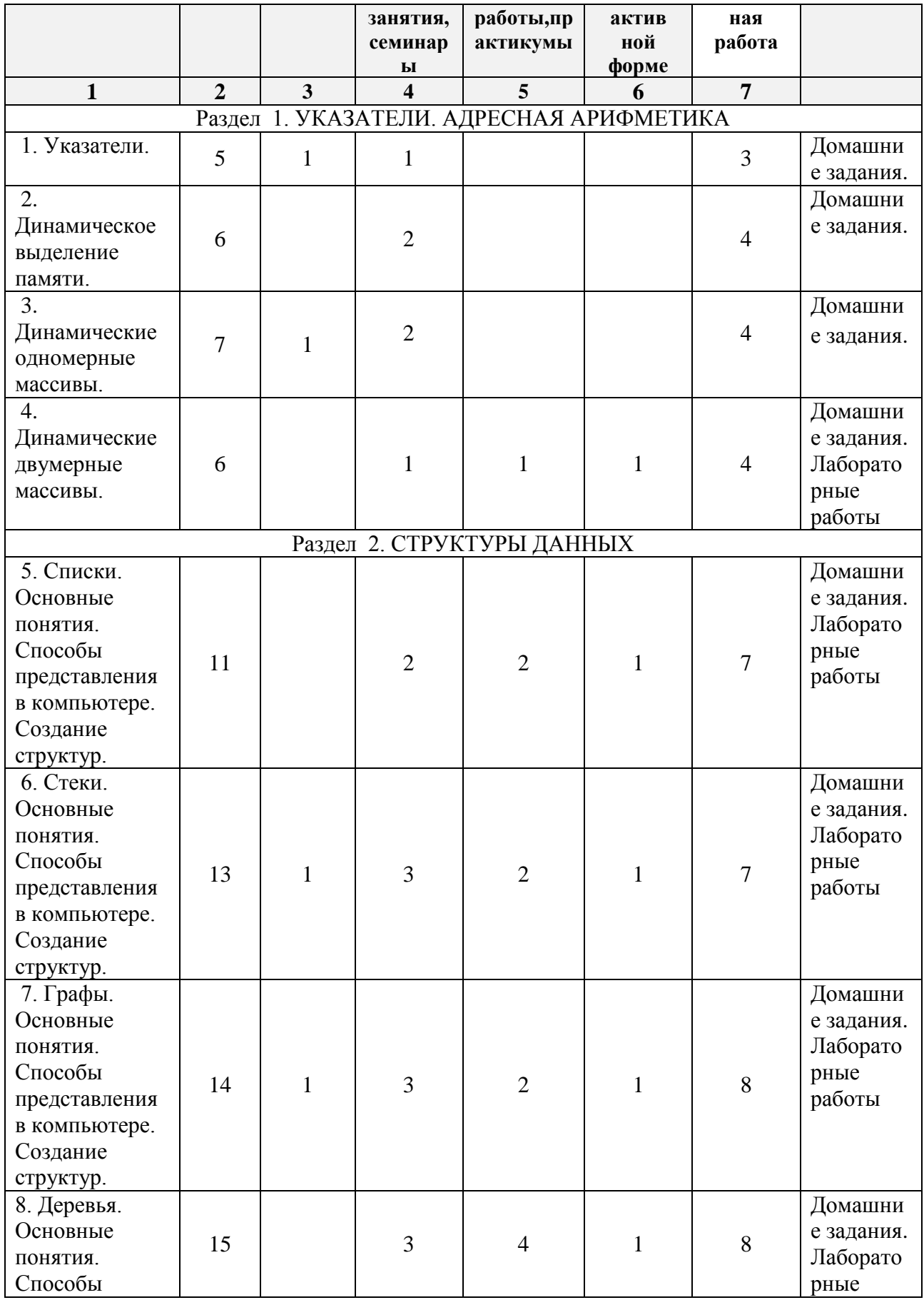

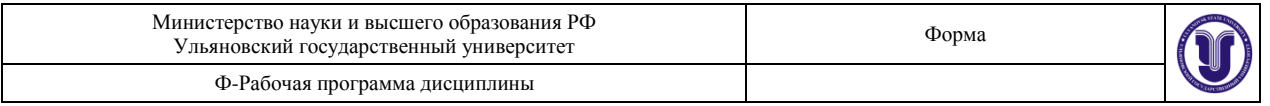

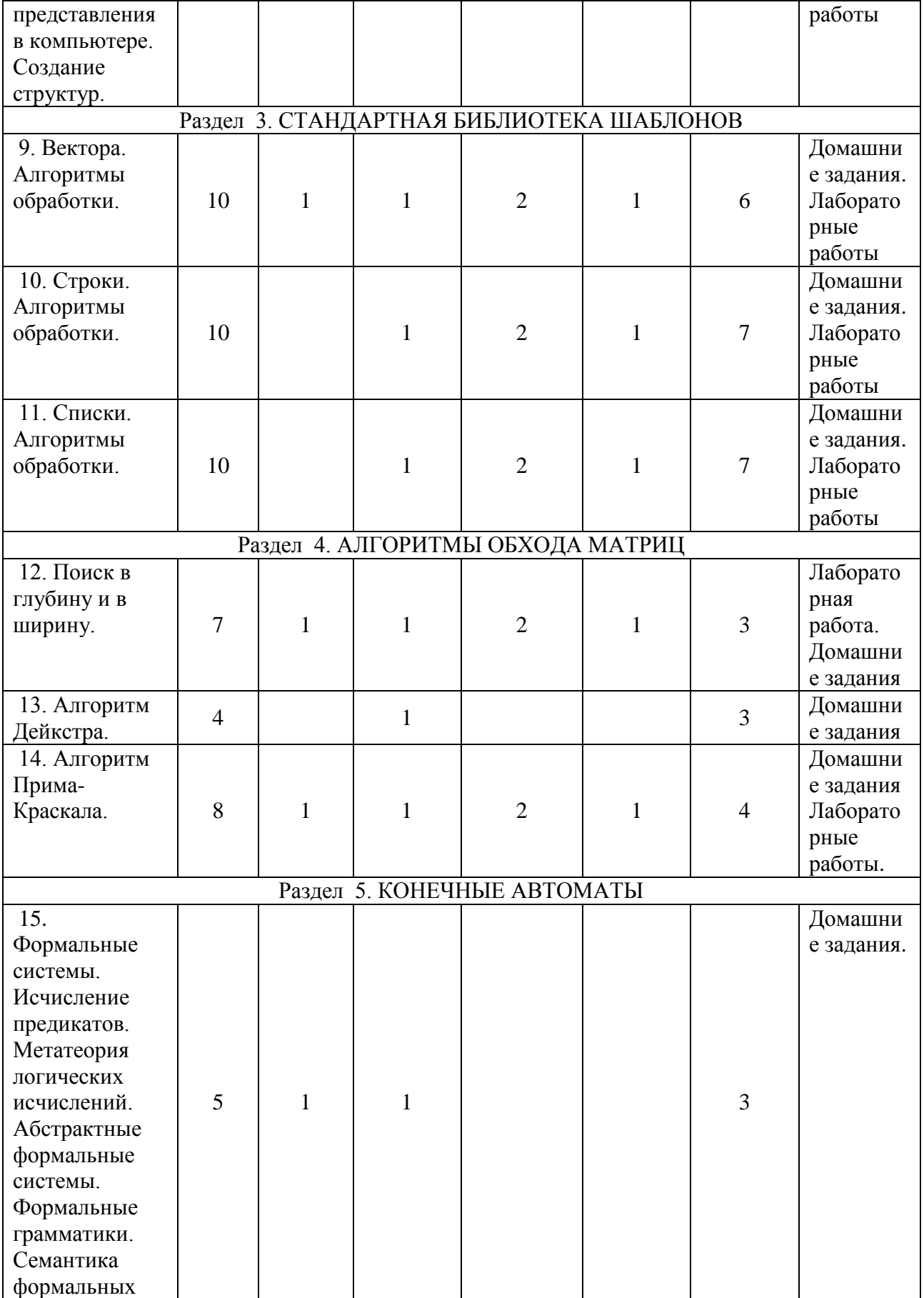

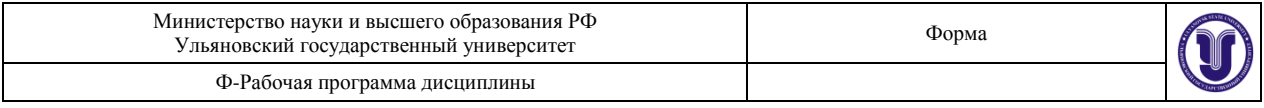

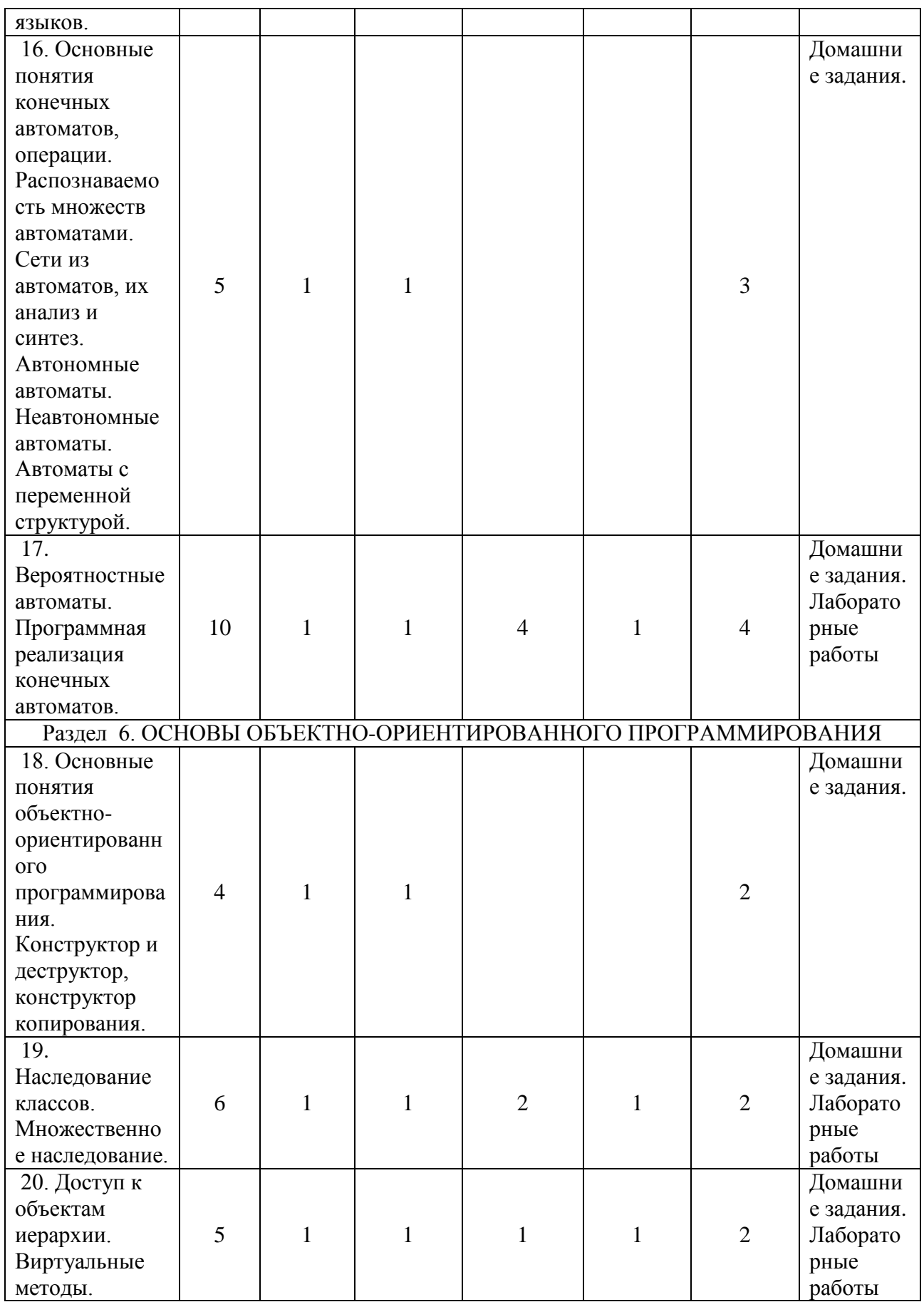

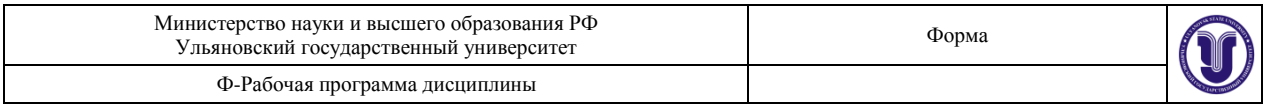

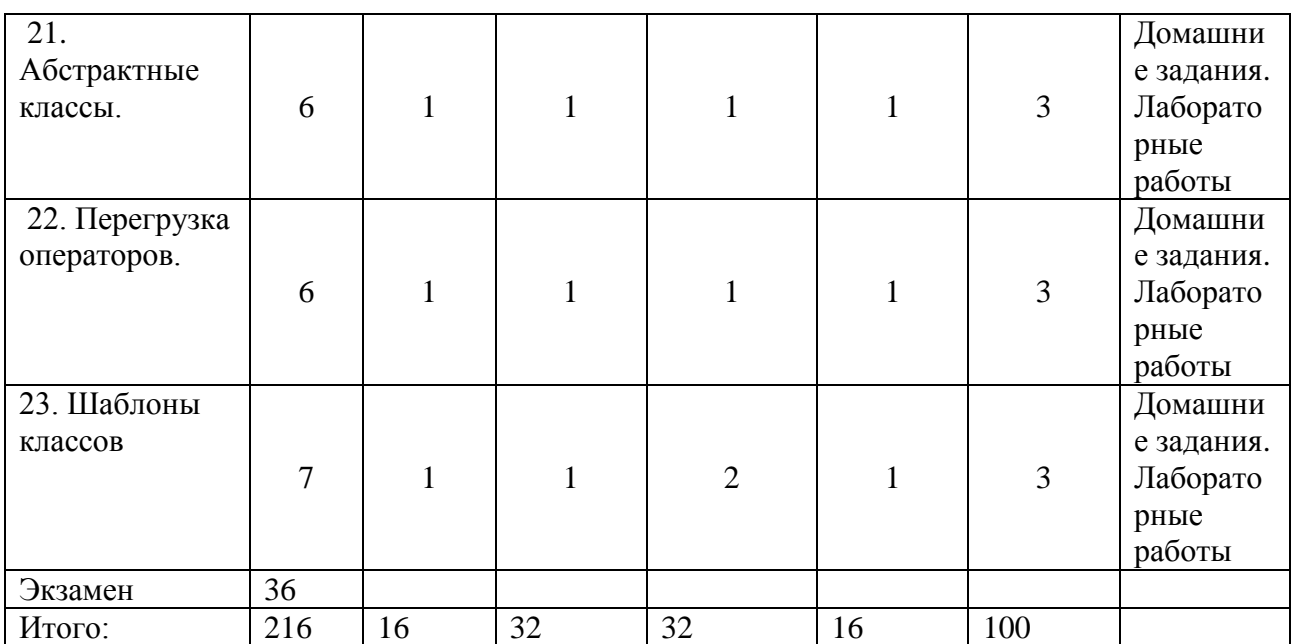

# **5.СОДЕРЖАНИЕ ДИСЦИЛИНЫ (МОДУЛЯ)**

# **Раздел 1. УКАЗАТЕЛИ. АДРЕСНАЯ АРИФМЕТИКА**

**Тема 1.** Указатели.

**Тема 2.** Динамическое выделение памяти.

**Тема 3.** Динамические одномерные массивы.

**Тема 4.** Динамические двумерные массивы.

# **Раздел 2. СТРУКТУРЫ ДАННЫХ**

**Тема 5.** Списки. Основные понятия. Способы представления в компьютере. Создание структур.

**Тема 6.** Стеки. Основные понятия. Способы представления в компьютере. Создание структур.

**Тема 7.** Графы. Основные понятия. Способы представления в компьютере. Создание структур.

**Тема 8.** Деревья. Основные понятия. Способы представления в компьютере. Создание структур.

# **Раздел 3. СТАНДАРТНАЯ БИБЛИОТЕКА ШАБЛОНОВ**

**Тема 9.** Вектора. Алгоритмы обработки.

**Тема 10.** Строки. Алгоритмы обработки.

**Тема 11.** Списки. Алгоритмы обработки.

# **Раздел 4. АЛГОРИТМЫ ОБХОДА МАТРИЦ**

**Тема 12.** Поиск в глубину и в ширину.

**Тема 13.** Алгоритм Дейкстры.

**Тема 14.** Алгоритм Прима-Краскала.

# **Раздел 5. КОНЕЧНЫЕ АВТОМАТЫ**

**Тема 15.** Формальные системы. Исчисление предикатов. Метатеория логических исчислений. Абстрактные формальные системы. Формальные грамматики. Семантика формальных языков.

**Тема 16.** Основные понятия конечных автоматов, операции.

Распознаваемость множеств автоматами. Сети из автоматов, их анализ и синтез. Автономные автоматы. Неавтономные автоматы. Автоматы с

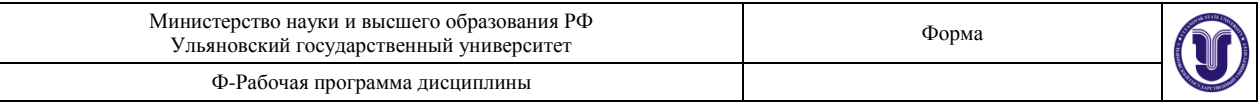

переменной структурой.

**Тема 17.** Вероятностные автоматы. Программная реализация конечных автоматов.

# **Раздел 6. ОСНОВЫ ОБЪЕКТНО-ОРИЕНТИРОВАННОГО ПРОГРАММИРОВАНИЯ**

**Тема 18.** Основные понятия объектно-ориентированного программирования. Конструктор и деструктор, конструктор копирования.

**Тема 19.** Наследование классов. Множественное наследование.

**Тема 20.** Доступ к объектам иерархии. Виртуальные методы.

**Тема 21.** Абстрактные классы.

**Тема 22.** Перегрузка операторов.

**Тема 23.** Шаблоны классов

# **6. ТЕМЫ ПРАКТИЧЕСКИХ И СЕМИНАРСКИХ ЗАНЯТИЙ**

# **Раздел 1. УКАЗАТЕЛИ. АДРЕСНАЯ АРИФМЕТИКА**

**Тема 1.** Указатели.

**Тема 2.** Динамическое выделение памяти.

**Тема 3.** Динамические одномерные массивы.

**Тема 4.** Динамические двумерные массивы.

**Раздел 2. СТРУКТУРЫ ДАННЫХ**

**Тема 5.** Списки. Основные понятия. Способы представления в компьютере. Создание структур.

**Тема 6.** Стеки. Основные понятия. Способы представления в компьютере. Создание структур.

**Тема 7.** Графы. Основные понятия. Способы представления в компьютере. Создание структур.

**Тема 8.** Деревья. Основные понятия. Способы представления в компьютере. Создание структур.

# **Раздел 3. СТАНДАРТНАЯ БИБЛИОТЕКА ШАБЛОНОВ**

**Тема 9.** Вектора. Алгоритмы обработки.

**Тема 10.** Строки. Алгоритмы обработки.

**Тема 11.** Списки. Алгоритмы обработки.

# **Раздел 4. АЛГОРИТМЫ ОБХОДА МАТРИЦ**

**Тема 12.** Поиск в глубину и в ширину.

**Тема 13.** Алгоритм Дейкстры.

**Тема 14.** Алгоритм Прима-Краскала.

# **Раздел 5. КОНЕЧНЫЕ АВТОМАТЫ**

**Тема 15.** Формальные системы. Исчисление предикатов. Метатеория логических исчислений. Абстрактные формальные системы. Формальные грамматики. Семантика формальных языков.

**Тема 16.** Основные понятия конечных автоматов, операции.

Распознаваемость множеств автоматами. Сети из автоматов, их анализ и синтез. Автономные автоматы. Неавтономные автоматы. Автоматы с переменной структурой.

**Тема 17.** Вероятностные автоматы. Программная реализация конечных автоматов.

# **Раздел 6. ОСНОВЫ ОБЪЕКТНО-ОРИЕНТИРОВАННОГО ПРОГРАММИРОВАНИЯ**

**Тема 18.** Основные понятия объектно-ориентированного программирования.

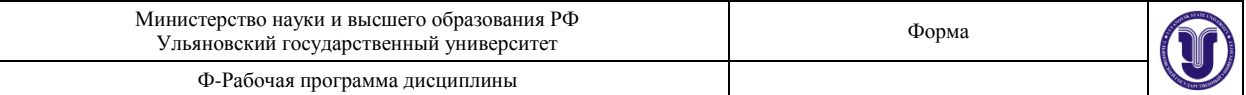

Конструктор и деструктор, конструктор копирования.

- **Тема 19.** Наследование классов. Множественное наследование.
- **Тема 20.** Доступ к объектам иерархии. Виртуальные методы.
- **Тема 21.** Абстрактные классы.
- **Тема 22.** Перегрузка операторов.
- **Тема 23.** Шаблоны классов

# **7. ЛАБОРАТОРНЫЕ РАБОТЫ, ПРАКТИКУМЫ**

# **Лабораторная работа 1. Работа с одномерными и двумерными массивами**

**Цель работы:** освоить:

- приемы обработки двумерных и одномерных массивов
- навыки работы с одномерными и двумерными массивами.

## **Указания к выполнению работы.**

Массивы содержат n или nxm целых чисел. Необходимо создать динамический одномерный или двумерный массив. Ввод чисел осуществляется с консоли. Вывести числа после ввода, а затем после обработки. Вывод одномерного массива должен осуществляться в трочку, а вывод двумерного массива в виде таблицы.

- 1. Элементы массива M(n) упорядочены по неубыванию. Для заданного x найти наименьшее k такое, что  $m_k \le x \le m_{k+1}$ , либо показать (выдать сообщение), что такового нет. Для поиска полезно применить метод дихотомии (метод деления отрезка пополам).
- 2. В каждой строке матрицы A(n,n) найти наибольший элемент и поменять его местами с соответствующим диагональным элементом.
- 3. Последовательность  $a_1, a_2, ..., a_k,$ , называется пилообразной, если  $a_1 < a_2 > a_3 < a_4 > ... > a_k$  либо  $a_1 > a_2 < a_3 > a_4 < ... < a_k$ . В массиве A(m) найти самую длинную пилообразную последовательность.
- 4. Последовательность  $a_1, a_2, ..., a_k$ , называется монотонной, если  $a_1 \le a_2 \le ... \le a_k$  либо  $a_1 \geq a_2 \geq \ldots \geq a_k$ . B массиве A(m) найти самую длинную монотонную последовательность.
- 5. Утверждается, что массив A(m) целиком (как последовательность) встречается в массиве B(n), n>m. Найти место массива A в массиве B или показать, что его в массиве B нет.
- 6. Найти все числа из массива B(n), встречающиеся более чем в одной строке матрицы A(m,n).
- 7. В массиве Z(n) найти наиболее длинную цепочку стоящих подряд попарно различных элементов.
- 8. В массиве P(n) найти самую длинную последовательность, которая является арифметической или геометрической прогрессией.
- 9. В массиве A(2n+1), не содержащем одинаковых элементов, найти средний по величине элемент, т.е. такой, что в массиве A ровно n элементов меньше его и столько же элементов больше его. Массив A сохранить (не сортировать), дополнительных массивов не использовать.
- 10. В массиве H(n) хранятся значения высот некоторого профиля местности (ее вертикального сечения) с постоянным шагом по горизонтали. Найти области

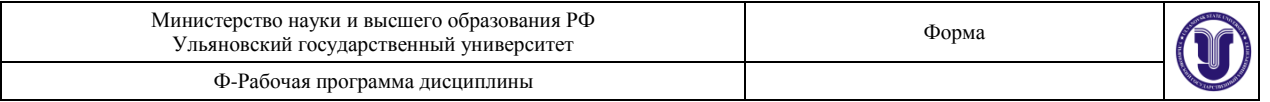

(номера точек измерения высоты), невидимые для наблюдателя, находящегося в точке h.

- 11. Черный квадрат. В матрице A(m,n), состоящей из нулей и единиц, найти квадрат заданного размера (квадратную подматрицу), состоящий целиком из нулей.
- 12. Матрицу  $M(m,n)$  заполнить натуральными числами от 1 до  $m \cdot n$  по спирали, начинающейся в левом верхнем углу и закрученной по часовой стрелке.
- 13. Матрицу K(m,n) заполнить следующим образом. Элементам, находящимся на периферии (по периметру матрицы), присвоить значение 1; периметру оставшейся подматрицы – значение 2 и так далее до заполнения всей матрицы.
- 14. Поворот матрицы. Сдвинуть элементы заданной матрицы в пределах периметра каждых вложенных подматриц на одну позицию по часовой стрелке.
- 15. В каждом столбце и каждой строке матрицы P(n,n) содержится строго по одному нулевому элементу. Перестановкой строк добиться расположения всех нулей по главной диагонали матрицы.
- 16. Касса. В массиве K(n) в порядке убывания представлены достоинства денежных знаков (купюр и монет) валютной системы некоторой страны. Реализовать выдачу в этой системе заданной суммы m минимальным числом денежных знаков.
- 17. Колокол. В массиве A(n) наименьший элемент поместить на первое место, наименьший из оставшихся – на последнее место, следующий по величине – на второе место, следующий – на предпоследнее и так далее – до середины массива.
- 18. С внешнего устройства (с клавиатуры, из файла) вводятся последовательно числа, количество которых велико и заранее неизвестно. Требуется сохранять и в процессе ввода каждого числа распечатывать не более m последних введенных чисел (в порядке их поступления).
- 19. Магический квадрат. Магическим квадратам порядка n называется квадратная таблица размером n x n, состоящая из чисел 1,2,...*n*<sup>2</sup> так, что суммы по каждому столбцу, каждой строке и каждой из двух диагоналей равны между собой. Проверить, является ли заданная целочисленная квадратная матрица магическим квадратом.
- 20. В трехмерном массиве K(l,m,n), состоящем из нулей и единиц, храниться сеточное изображение некоторого трехмерного тела. Получить в двумерных массивах три проекции (тени) этого тела.
- 21. Автостоп. Из пункта A в пункт B, между которыми s км, выехал велосипедист с постоянной скоростью  $v_0$  км/ч. Одновременно с ним в том де направлении другой путник решил добраться "автостопом" – на разных видах попутного транспорта. Перед каждым участком пути он  $\tau_i$  минут "голосует", затем движется  $t_i$  часов со скоростью  $v_i$  км/ч (величины  $\tau_i, t_i, v_i, i = 1, \dots, n_i$  заданы в соответствующих массивах). В каких точках пути (в какие моменты времени) путники смогут помахать друг другу рукой?

# **Лабораторная работа 2. Обработка файлов.**

**Цель работы.** Освоить работу с бинарными файлами, получить навыки обработки двоичных файлов и работы со структурами.

**Указания к работе:** Двоичный файл – файл, состоящий из записей фиксированного размера. Каждая запись в программе является структурой.

Разработать программу, позволяющую осуществлять в диалоговом режиме следующие основные действия:

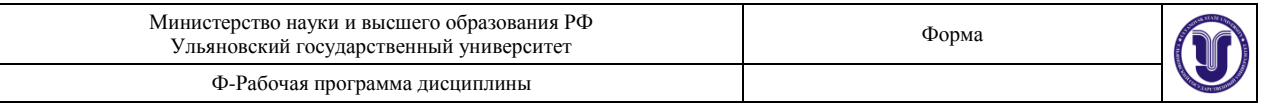

- добавление в конец файла новых записей (файл либо создается вновь, либо открывается существующий; название файла и его местоположение задается в диалоговом режиме);
- просмотр существующих записей в исходном или результирующем файле (предусмотреть возможность прерывания просмотра файла);
- предусмотреть защиту от «дурака»;
- обработка данных входного типизированного файла (открывается существующий; название файла и его местоположение задается в диалоговом режиме) с выводом результатов в новый или существующий файл (результирующий файл либо создается вновь, либо открывается существующий в режиме добавления записей; название файла и его местоположение задается в диалоговом режиме);
- выход из программы.

# **Обязательное требование к программе**:

 Программа должна обнаруживать и сообщать об ошибках, связанных с выполнением файловых операций. Например: ввод имени файла данных, отсутствующего в текущем каталоге, или просмотр входного файла, в который еще не введены данные и т. д.

**Примечание**. Перед сдачей лабораторной работы **обязательно подготовить** несколько примеров задания во входном файле.

#### **Варианты задания:**

#### **1.Построение индекса**

```
struct People
{ // структура входного файла
     int id; \frac{1}{2} // уникальный идентификатор записи о человеке
     char FIO[100]; // Фамилия, имя, отчество человека
};
```
Известно, что входной файл содержит уникальные \_id для каждой записи. Необходимо создать индексный файл (по \_id):

```
struct IndexPeople
{ // структура индексного (выходного) файла
     int id; \frac{d}{dx} // идентификатор записи о человеке входного
файла
     int record position; // номер позиции записи во входном файле
```
};

\_id в индексном файле должны быть отсортированы по возрастанию.

Кроме того, необходимо реализовать функцию быстрого поиска соответствующей записи входного файла по созданному индексу (т.е. сначала осуществляется поиск нужного id в индексном файле методом деления пополам, затем осуществляется позиционирование и считывание нужной записи входного файла).

# **2.Построение зависимой справочной таблицы**

```
struct People
{ // структура входного файла
       int id; \longrightarrow // уникальный идентификатор записи о человеке
       int StateId; // ключ - статус человека
      int \overline{\text{StateId}}; // ключ - статус человека<br>char FIO[100]; // Фамилия, имя, отчество человека
};
```
Известно, что входной файл содержит уникальные id и повторяющиеся StateId. Необходимо создать выходной файл:

```
struct PeopleState
{ // структура выходного файла
    int StateId; // ключ - статус человека
```
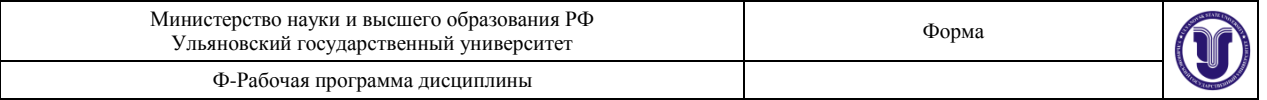

```
char StateName[20]; // наименование статуса
```
};

Сформировать выходной файл \_StateId, в котором будут уникальные для каждой записи StateId (упорядочивать не обязательно), поле StateName – предлагать вводить с клавиатуры пользователю.

### **3.Проверка целостности данных таблиц**

```
struct People
{ // структура входного файла 1
    int _id; // уникальный идентификатор записи о человеке
     int StateId; // ключ - статус человека
     char FIO[100]; // Фамилия, имя, отчество человека
};
struct PeopleState
{ // структура входного файла 2
     int StateId; // ключ - статус человека
     char StateName[20]; // наименование статуса
};
```
Известно, что первый входной файл содержит уникальные \_id и повторяющиеся \_StateId. Второй входной файл содержит уникальные StateId. Кроме того, может возникать ситуация, такая, что не для всех \_StateId в записях первого файла имеются соответствующие записи во втором файле.

Необходимо создать файл:

```
struct People
{ // структура выходного файла
     int id; \longrightarrow // уникальный идентификатор записи о человеке
     char StateName[20]; // наименование статуса
     char FIO[100]; // Фамилия, имя, отчество человека
};
```
для отсутствующих кодов StateId выдавать предупреждение на экран и оставлять StateName пустым.

#### **4.Проверка целостности первичного ключа**

```
struct People
{ // структура входного файла
     int id; \longrightarrow // уникальный идентификатор записи о человеке
     char FIO[100]; // Фамилия, имя, отчество человека
```
};

Необходимо проверить файл на уникальность по полю \_id. Если существуют две и более записей с одинаковыми \_id – необходимо вывести соответствующее предупреждение на экран и предложить пользователю оставить одну из них. На основе данной обработки создать выходной файл той же структуры, но удовлетворяющий условию уникальности записей по \_id.

# **5.Управление хранением записей в таблице**

```
struct People
{ // структура входного файла
     int _id; // уникальный идентификатор записи о человеке
     int StateId; // ключ - статус человека
     char FIO[100]; // Фамилия, имя, отчество человека
     char IsDeleted; \frac{1}{2} // 0 - запись актуальна, 1 - запись удалена
};
```
Известно, что входной файл содержит уникальные \_id. Необходимо реализовать операции добавления/изменения/удаления записей. При удалении запись физически остается в файле, изменяется лишь поле IsDeleted. При просмотре показываются только «не

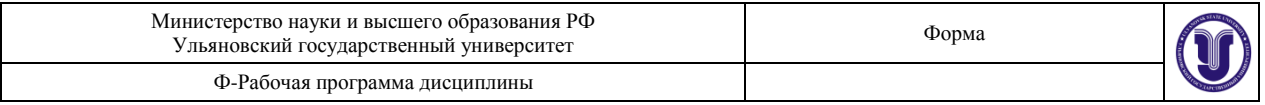

удаленные» записи. Нужно реализовать возможность просмотра только «удаленных» записей. В выходной файл той же структуры вывести все «не удаленные» записи.

#### **6.Построение «кластерного» индекса**

```
struct People
{ // структура входного файла
    int _id; // уникальный идентификатор записи о человеке
     int StateId; // ключ - статус человека
     char FIO[100]; // Фамилия, имя, отчество человека
};
```
Известно, что первый входной файл содержит уникальные \_id и повторяющиеся \_StateId. Необходимо создать индекс по полю StateId, состоящий из следующих двух выходных файлов. В первом выходном файле записи должны быть отсортированы по \_StateId. При обновлении входного файла – выходной переформируется.

```
struct SimpleClusteredIndexMaster
{ // структура первого выходного файла
        int StateId; \frac{1}{2} \frac{1}{2} \frac{1}{2} \frac{1}{2} \frac{1}{2} \frac{1}{2} \frac{1}{2} \frac{1}{2} \frac{1}{2} \frac{1}{2} \frac{1}{2} \frac{1}{2} \frac{1}{2} \frac{1}{2} \frac{1}{2} \frac{1}{2} \frac{1}{2} \frac{1}{2} \frac{1}{2} \frac{1}{2} \frac{1}{2int StartPositionIndex; \frac{1}{2} начальная позиция хранения
индексов _id
       int Length; 1/ Koличество записей
};
struct SimpleClusteredIndexSlave
{
       int _id; \frac{1}{2} // уникальный идентификатор записи о
человеке
};
```
Кроме того, необходимо реализовать функцию быстрого построения выборки записей по заданному StateId (т.е. сначала осуществляется поиск нужного StateId в индексном (первом) файле методом деления пополам, затем осуществляется позиционирование и считывание нужных записей входного файла).

#### **7.Страничная организация хранения записей**

```
const int c StdCount = 10; // Стандартное количество записей на странице
struct DataPage
{ // структура входного файла
     int id; // номер страницы
     int Count; // количество записей на странице (всего)
     int CountFree; // количество свободных записей на странице
     struct People
     { // информационная запись о человеке
           int id; \frac{1}{2} // уникальный идентификатор записи о человеке
           int StateId; // ключ - статус человека
           char FIO[100]; // Фамилия, имя, отчество человека
           char IsDeleted; // 0 - запись актуальна, 1 - удалена, 2 -
свободна
     } peoples[c_StdCount];
```

```
};
```
Входной файл содержит записи о людях, организованные в страницы. Все операции ввода/вывода осуществляются постранично. В выходном файле того же типа необходимо обеспечить постраничную сортировку записей по \_id и очистку удаленных записей (т.е. записи должны быть отсортированы по ключу в пределах страницы, свободные записи хранятся в конце страницы). Организовать буферизованный поиск записи по полям \_id, \_FIO (т.е. поиск сначала осуществляется в памяти, методом деления пополам, а затем, по необходимости, поднимаются остальные страницы).

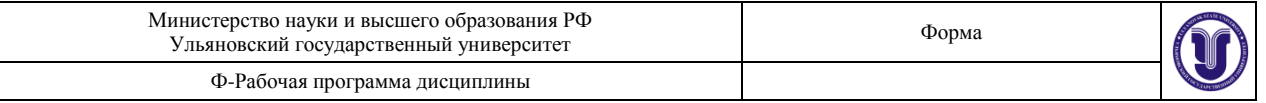

#### **8.Индекс с постраничным хранением**

```
struct People
{ // структура входного файла
       int _id; \frac{1}{2} // уникальный идентификатор записи о человеке
       int \overline{\text{.}}StateId; \overline{\text{.}} // ключ - статус человека<br>char FIO[100]; \overline{\text{.}} // Фамилия, имя, отчество
                                    // Фамилия, имя, отчество человека
       char IsDeleted; // 0 - samucb актуальна, 1 - удалена
};
```

```
Известно, что входной файл содержит уникальные id для каждой записи. Необходимо
создать индексный файл, обеспечив постраничную сортировку записей по _id (т.е. записи 
должны быть отсортированы по ключу в пределах страницы, свободные записи хранятся в 
конце страницы). Помимо этого, при добавлении/удалении/обновлении записей во 
входном файле, необходимо обновлять индексный файл, сохраняя свойство постраничной 
сортировки. Все операции ввода/вывода осуществляются постранично.
```

```
const int c StdCountIndex = 20;
struct IndexPage
{ // структура индексного (выходного) файла
     int _id; // номер страницы
      int Count; // количество записей на странице (всего)
      int CountFree; // количество свободных записей на странице
     struct IndexPeople
     {
           int id; \frac{d}{dx} \frac{d}{dx} \frac{d}{dx} идентификатор записи о человеке
входного файла
           int record_position; // номер позиции записи во входном файле
           char IsDeleted; // 0 - запись актуальна, 1 – удалена, 2 -
свободна
     } indexes[c_StdCountIndex];
```
};

Кроме того, необходимо реализовать функцию быстрого поиска соответствующей записи входного файла по созданному индексу (т.е. сначала осуществляется поиск нужного \_id в индексном файле методом деления пополам, затем осуществляется позиционирование и считывание нужной записи входного файла).

#### **9.Кластерный индекс с постраничным хранением**

```
struct People
{ // структура входного файла
     int _id; // уникальный идентификатор записи о человеке<br>int _StateId; // ключ - статус человека
      int StateId; // ключ - статус человека
      char FIO[100]; // Фамилия, имя, отчество человека
      char IsDeleted; \frac{1}{2} // 0 - запись актуальна, 1 - удалена
};
```
Известно, что входной файл содержит уникальные id для каждой записи. Необходимо создать индексный файл (по полю \_StateId), обеспечив постраничную сортировку записей по \_StateId (т.е. записи должны быть отсортированы по ключу в пределах страницы, свободные записи хранятся в конце страницы). Помимо этого, при добавлении/удалении/обновлении записей во входном файле, необходимо обновлять индексный файл, сохраняя свойство постраничной сортировки. Все операции ввода/вывода осуществляются постранично.

```
const int c StdCountIndex = 20;struct IndexPage
     { // структура индексного (выходного) файла
     int id; // номер страницы
     int Count; // количество записей на странице (всего)
     int CountFree; // количество свободных записей на странице
     struct IndexPeople
```
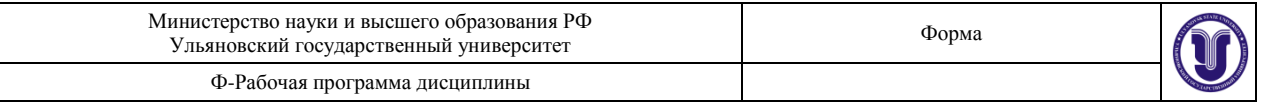

```
{
          int StateId; // идентификатор статуса человека во
входном файле
          int record position; // номер позиции записи во входном файле
          char IsDeleted; // 0 - samucb актуальна, 1 – удалена, 2 –
свободна
     } indexes[c_StdCountIndex];
};
```
{

Кроме того, необходимо реализовать функцию быстрого построения выборки записей по заданному \_ StateId (т.е. сначала осуществляется поиск нужного \_ StateId в индексном (первом) файле методом деления пополам, затем осуществляется позиционирование и считывание нужных записей входного файла).

#### **10. Вычисление факториалов длинных чисел**

```
struct FactInput
{
     int _id; \frac{1}{2} // Номер записи в файле
     char Number[3]; // Число в десятичном представлении (т.е. коды 
символов '0'..'9')
};
```
Во входном файле содержатся коды символов '0'…'9' в десятичном представлении (в виде C-строки). Необходимо вычислить для каждого числа его факториал и в том же виде записать в выходной файл.

```
struct FactOutput
{
     int id; // Номер записи в файле
     char Number[200]; // Факториал числа в десятичном представлении
};
```
#### **11. Сумма длинных целых чисел**

```
struct LongNumbers
     int id; // Номер записи в файле
     char Number1[100]; \qquad // Число 1 в десятичном представлении
     char Number2[100]; // Число 2 в десятичном представлении
     char Number3[100]; \frac{1}{2} число 3 в десятичном представлении
};
```
Во входном файле содержатся коды символов '0'…'9' в десятичном представлении (в виде C-строки). Необходимо вычислить выражение Number1+Number2+Number3 и в том

```
же виде записать в выходной файл.
struct LongNumberResult
{
      int id; // Номер записи в файле
     char Number[200]; // Число в десятичном представлении
};
```
#### **12. Вычитание длинных целых чисел**

```
struct LongNumbers
{
```

```
int id; // Номер записи в файле
     char Number1[100]; // Число 1 в десятичном представлении
     char Number2[100]; // Число 2 в десятичном представлении
     char Number3[100]; // Число 3 в десятичном представлении
};
```
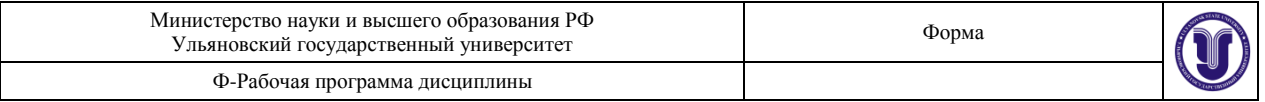

Во входном файле содержатся коды символов '0'…'9' в десятичном представлении (в виде C-строки). Необходимо вычислить выражение Number1-Number2-Number3 и в том же виде записать в выходной файл.

```
struct LongNumberResult
```

```
{
     int id; // Номер записи в файле
     char Number[200]; // Число в десятичном представлении
};
```
#### **13. Деление длинных целых чисел**

```
struct LongNumbers
{
        int _id; // Номер записи в файле<br>char Number1[100]; // Число 1 в десятичном<br>char Number2[100]; // Число 2 в десятичном
                                          // Число 1 в десятичном представлении
                                          // Число 2 в десятичном представлении
};
```
Во входном файле содержатся коды символов '0'…'9' в десятичном представлении (в виде C-строки). Необходимо вычислить выражение Number1/Number2 и в том же виде записать в выходной файл, десятичная точка – «.».

```
struct LongNumberResult
{
     int id; // Номер записи в файле
     char Number[200]; // Число в десятичном представлении
};
```
#### **14. Умножение длинных целых чисел**

```
struct LongNumbers
{
      int id; \frac{1}{x} \frac{1}{x} \frac{1}{x} Номер записи в файле
      \overline{\text{char}} Number1[100]; // Число 1 в десятичном представлении
      char Number2[100]; // Число 2 в десятичном представлении
};
```
Во входном файле содержатся коды символов '0'…'9' в десятичном представлении (в виде C-строки). Необходимо вычислить выражение Number1\*Number2 и в том же виде записать в выходной файл.

```
struct LongNumberResult
{
     int id; // Номер записи в файле
     char Number[200]; // Число в десятичном представлении
};
```
#### **15. Поиск корней многочленов**

```
struct Equation
{
     int id; // Номер записи в файле
     int a[10]; // Коэффициенты многочлена
     double Left; // Левая граница отрезка на оси абсцисс
     double Right; // Правая граница отрезка на оси абсцисс
     double Epsilon; // Точность вычислений
```

```
};
```
Во входном файле содержится информация о многочлене. Известно, что на заданном отрезке функция, заданная многочленом имеет один корень. Определить этот корень с точностью до Epsilon методом деления пополам и найти количество итераций («с точностью до Epsilon» означает необходимость вычисления корня многочлена до тех пор, пока результат многочлена не окажется меньшим или равным Epsilon). Результаты записать в выходной файл:

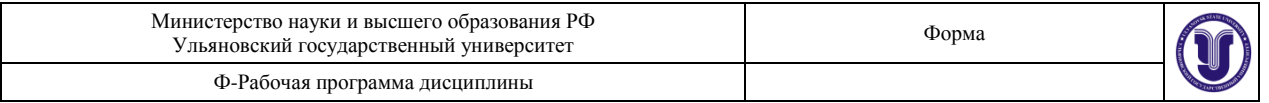

```
struct EquationRoot
{
      int id; \frac{1}{2} \frac{1}{2} Homep записи в файле
      char root[30]; // Значение корня в виде строки
      int CalcIterations; \frac{1}{10} Количество итераций, необходимых для
вычисления корня
};
```
# **16. Линейные операции над матрицами**

```
struct InputMatrixes
            int id; \frac{1}{2} d; \frac{1}{2} d \frac{1}{2} d \frac{1}{2} d \frac{1}{2} d \frac{1}{2} d \frac{1}{2} d \frac{1}{2} d \frac{1}{2} d \frac{1}{2} d \frac{1}{2} d \frac{1}{2} d \frac{1}{2} d \frac{1}{2} d \frac{1}{2} d 
            int \overline{m}, n, k; \overline{m}, n, k; \overline{m}, n,double A[10][10], B[10][10], C[10][10]; // Матрицы A,B,C
            double V[10]; \sqrt{2} // Bektop V
            double S; // Коэффициент
```

```
};
```
{

Во входном файле содержится информация о матрицах: A[m,n], B[m,k], C[n,k], векторе V[k,1] и некотором коэффициенте S. Размерность – [строк, столбцов]. Вычислить и записать в файл, посчитав количество операций сложения и умножения: *A*∗ *C S*∗ *B T* ∗ *V* .

```
struct OutputMatrix
{
     int id; \frac{1}{2} \frac{1}{2} Homep записи в файле
     int m, n; // Размерность матриц ( 10)
     double A[10][10]; // Матрица
     int CalcOperations; // Количество операций умножения и сложения
};
```
# **17. Перевод числительных в словесную форму**

```
struct Product
{
      int _id; // Номер записи в файле<br>char Name[200]; // Наименование товара
                                  // Наименование товара
      double RetailPrice; // Розничная цена товара
```
};

Во входном файле содержится информация о товарах. Необходимо сформировать выходной файл, в котором сформировать цену «прописью» (целая часть числа) и цифрами вывести две первых цифры (с округлением) после запятой. Пример: 91234.356 (девяносто одна тысяча двести тридцать четыре руб. 36 коп.) struct ProductPriceInfo

```
{
      int _id;<br>
char Name[200];<br>
// Наименование товара
      char Name[200]; // Наименование товара<br>double RetailPrice; // Розничная цена това
      double RetailPrice; и постани // Розничная цена товара
      char sRetailPrice[300]; // Розничная цена товара в письменном виде
};
```
#### **18. Перевод чисел в другую систему исчисления**

```
struct NumberInfo
{
    int id; \frac{1}{2} int id;
    long Number; // Число в десятичной системе исчисления
    int Foundation; // Основание новой системы исчисления
};
```
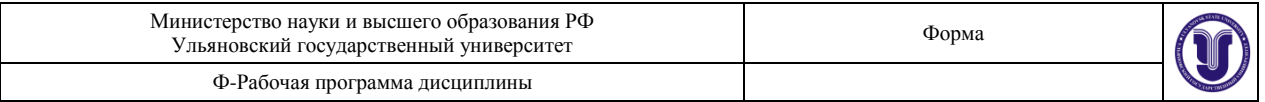

Во входном файле содержится информация о числах. Необходимо сформировать выходной файл со строковым представлением тех же чисел, но в указанной системе исчисления. Дополнительные цифры отображать буквами 'A', 'B', 'C', 'D' и т. д. struct NumberInfoResult

```
{
     int id; // Номер записи в файле
    char Number[100]; // Строковое представление числа в новой системе 
исчисления
};
```
#### **19. Решение системы линейных уравнений методом Гаусса** struct EquationSystem

```
{ // структура входного файла
       int int id; // Номер записи в файле
       double Matrix[6][6]; // Коэффициенты
      double Vector[6];<br>int EquationCount;
                                  ,, постридионты<br>// Свободные члены<br>// Количество уравнений
```
};

{

Во входном файле в каждой записи определена система из EquationCount уравнений с EquationCount неизвестными. Известно, что определитель матрицы не равен нулю и элемент *Matrix* [0 ][0 ] не равен нулю. Найти решение каждой системы методом Гаусса и поместить их в выходной файл.

struct EquationSystemRoot

```
{ // структура выходного файла
      int id; \frac{1}{2} // Номер записи в файле
      double Root[6]; // Корни уравнения
     double Root[6];<br>int EquationCount; // Количество корней уравнения
};
```
# **20. Вычисление формулы**

```
struct Expression
       int _id; // Номер записи в файле<br>char Number1[100]; // Формула (С-строка)
                                    char Number1[100]; // Формула (C-строка)
       double x, y, z; // переменные x, y, z};
```
Дана безошибочная запись формулы, записанной в виде C-строки. Формула заканчивается знаком «=» и задана грамматикой:

```
\langle \text{downv} \rangle :=: \langle \text{rem} \rangle | \langle \text{rem} \rangle + \langle \text{rem} \rangle | \langle \text{rem} \rangle - \langle \text{rem} \rangle<терм> :=: <идентификатор> | (<формула>) | [<формула>] | 
<формула>
<идентификатор> :=: x | y | z
Результаты вычислений записать в выходной файл.
struct Result
{
          int id; \frac{1}{2} \frac{1}{2} \frac{1}{2} \frac{1}{2} \frac{1}{2} \frac{1}{2} \frac{1}{2} \frac{1}{2} \frac{1}{2} \frac{1}{2} \frac{1}{2} \frac{1}{2} \frac{1}{2} \frac{1}{2} \frac{1}{2} \frac{1}{2} \frac{1}{2} \frac{1}{2} \frac{1}{2} \frac{1}{2} \frac{1}{2} \double res; // Результат вычисления формулы
```

```
};
```
# **21. Группировка информации**

```
struct People
{ // структура входного файла
    int id; \hspace{1cm} // уникальный идентификатор записи о человеке
    int StateId; // ключ - статус человека
     int GroupId; // Группа
     char FIO[100]; // Фамилия, имя, отчество человека
```
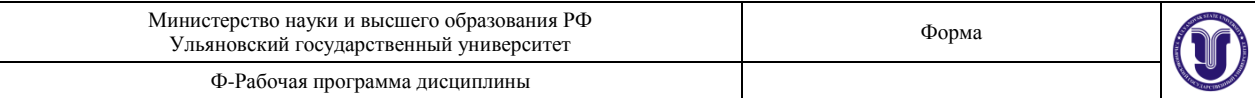

```
double _Salary; // Оклад
char IsDeleted; // 0 - запись актуальна, 1 - запись удалена
```
Известно, что входной файл содержит уникальные id и повторяющиеся StateId, \_GroupId. Необходимо создать выходной файл:

```
struct Group
{ // структура выходного файла
     int GroupId; // Группа
     double Salary; // Средний Оклад
```
};

};

Сформировать выходной файл \_GroupId, в котором будут уникальные для каждой записи  $_G$ GroupId (упорядочивать не обязательно), поле  $S$ alary – среднее значений  $S$ alary в соответствующей группе исходного файла.

# **Лабораторная работа 3. Работа с конечными автоматами.**

**Цель работы.** Освоить обработку символьных последовательностей с использованием механизма конечных автоматов.

**Указания к работе.** Для каждого задания необходимо создать нагруженный граф Мура, получить таблицы входов, переходов состояний и реализовать в программе конечный автомат. В программе предусмотреть исправление ошибок в символьной строке.

# **Варианты заданий.**

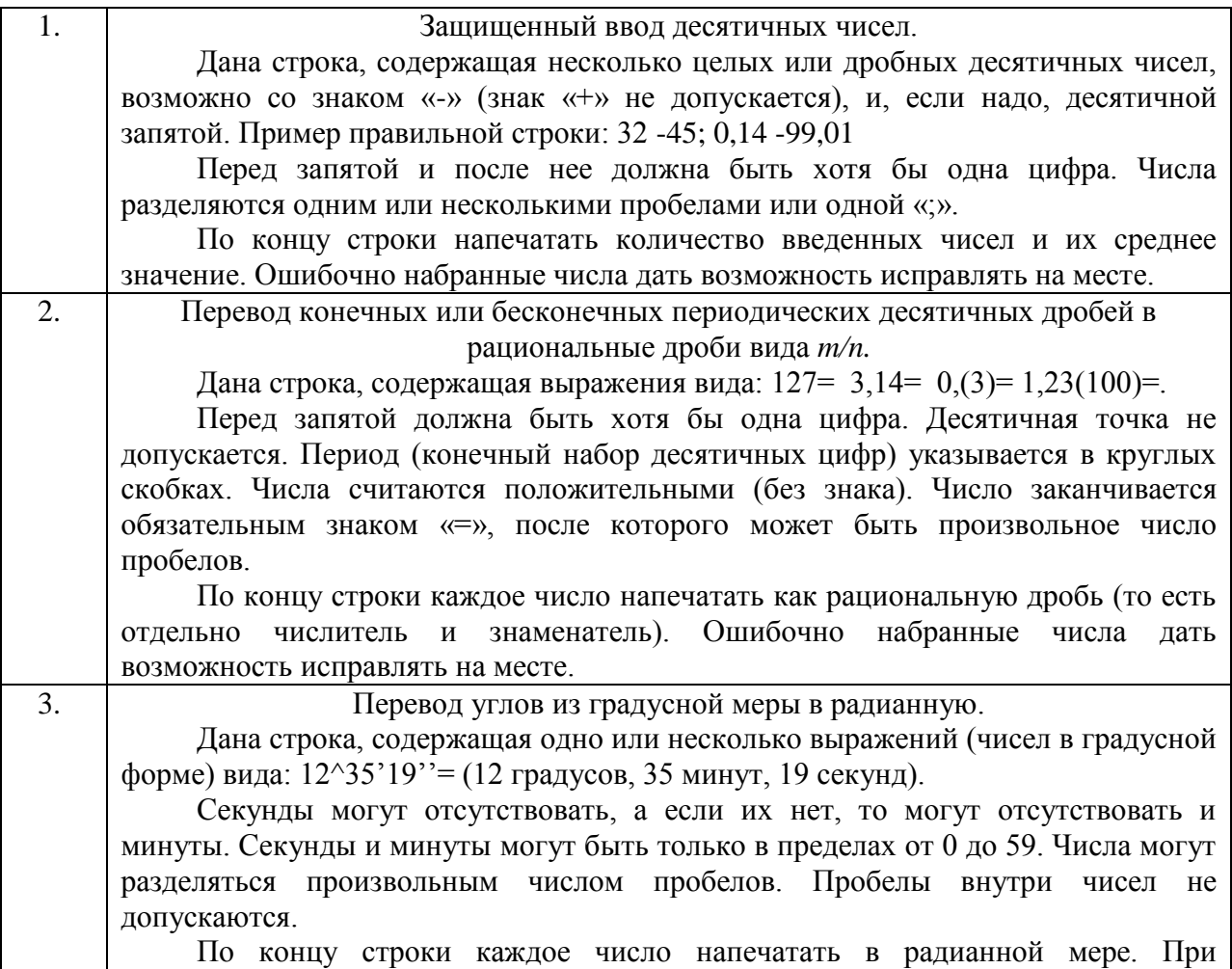

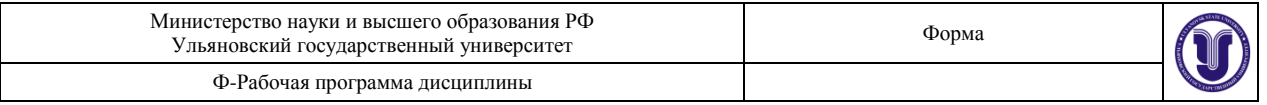

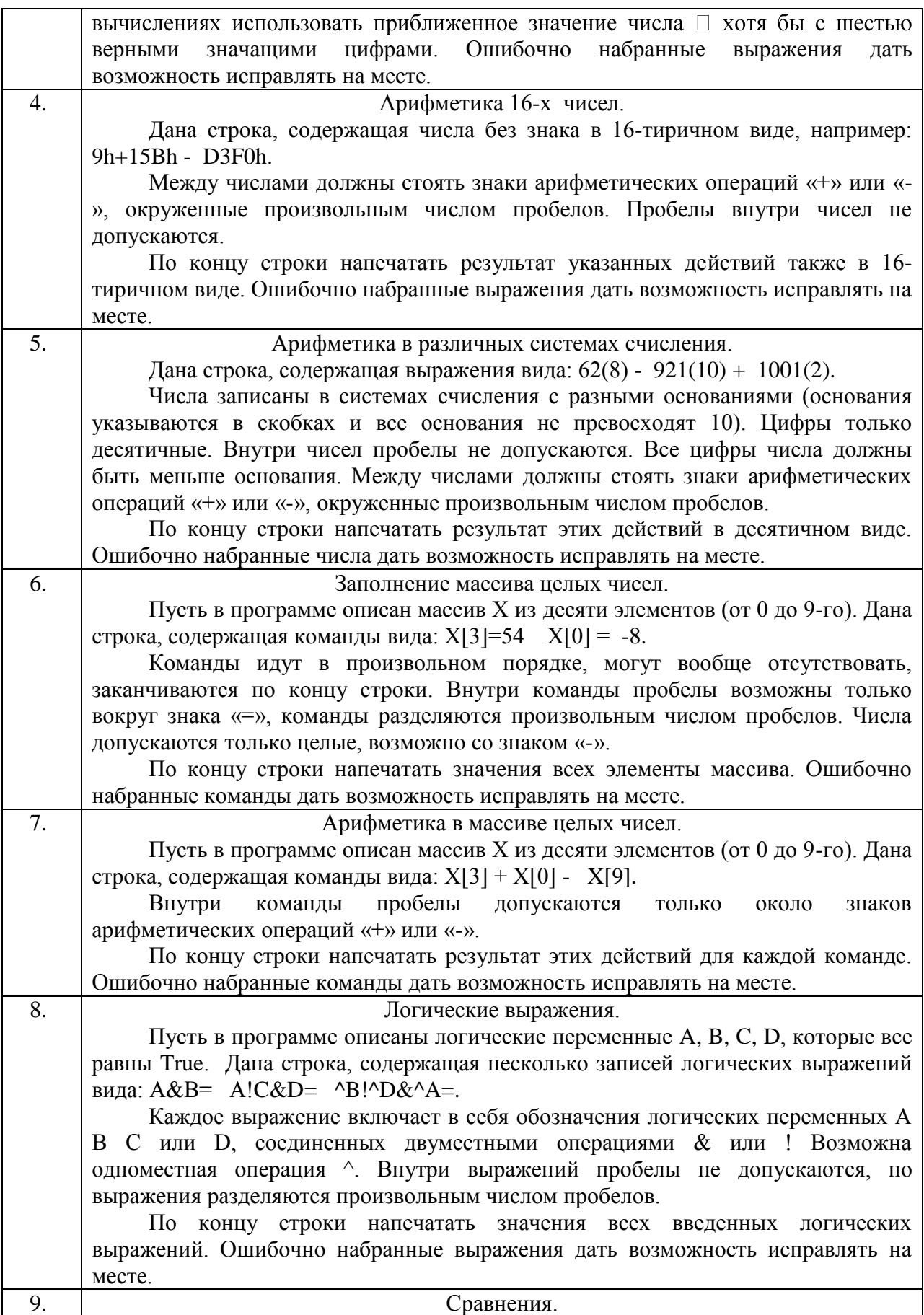

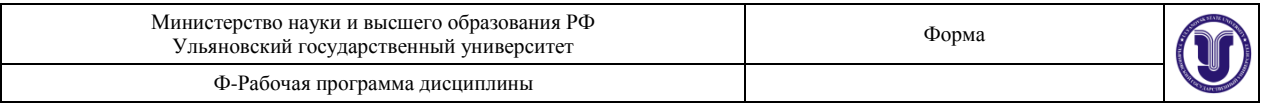

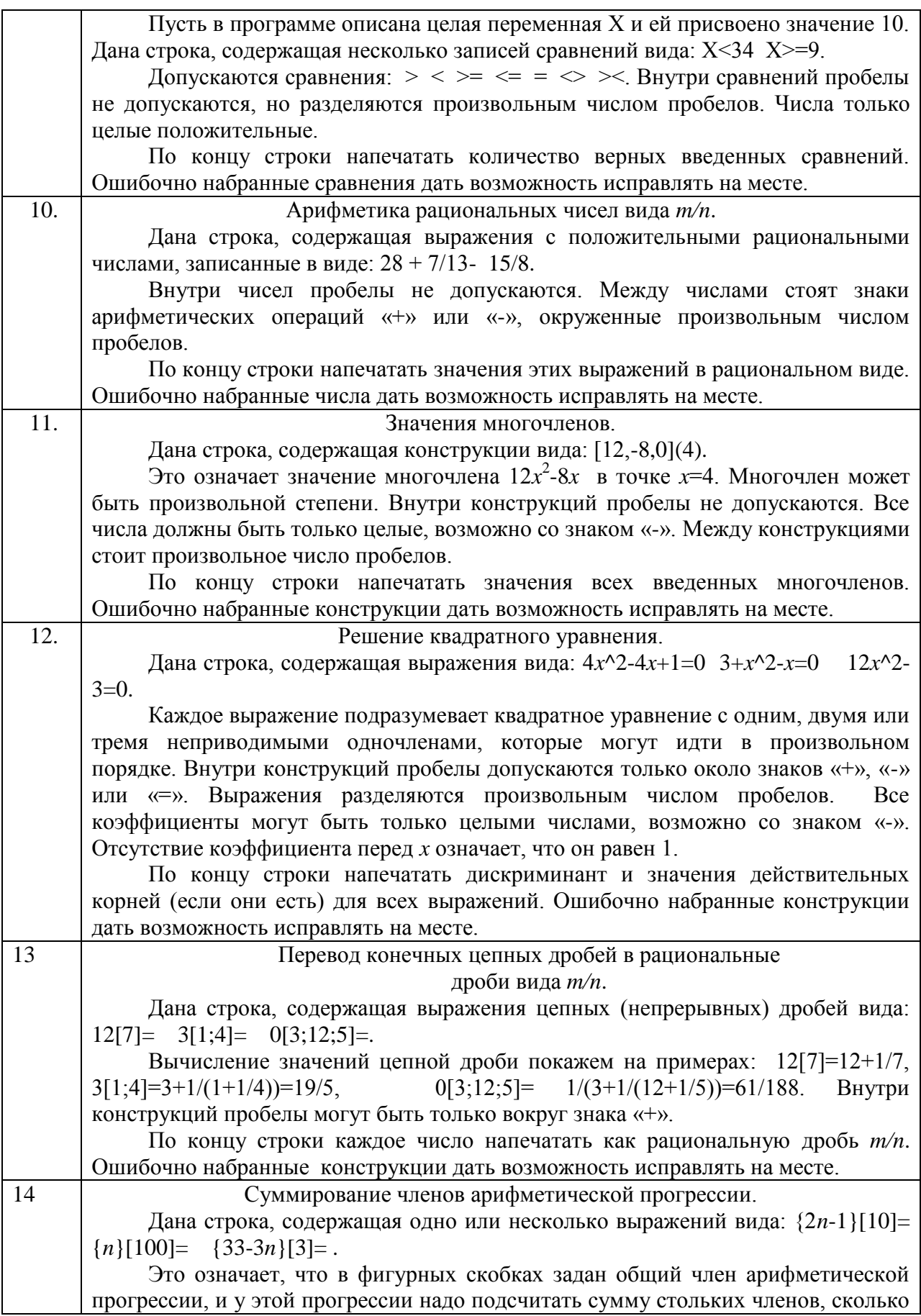

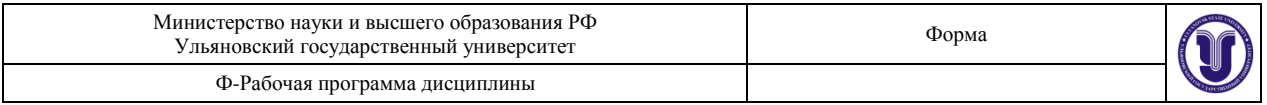

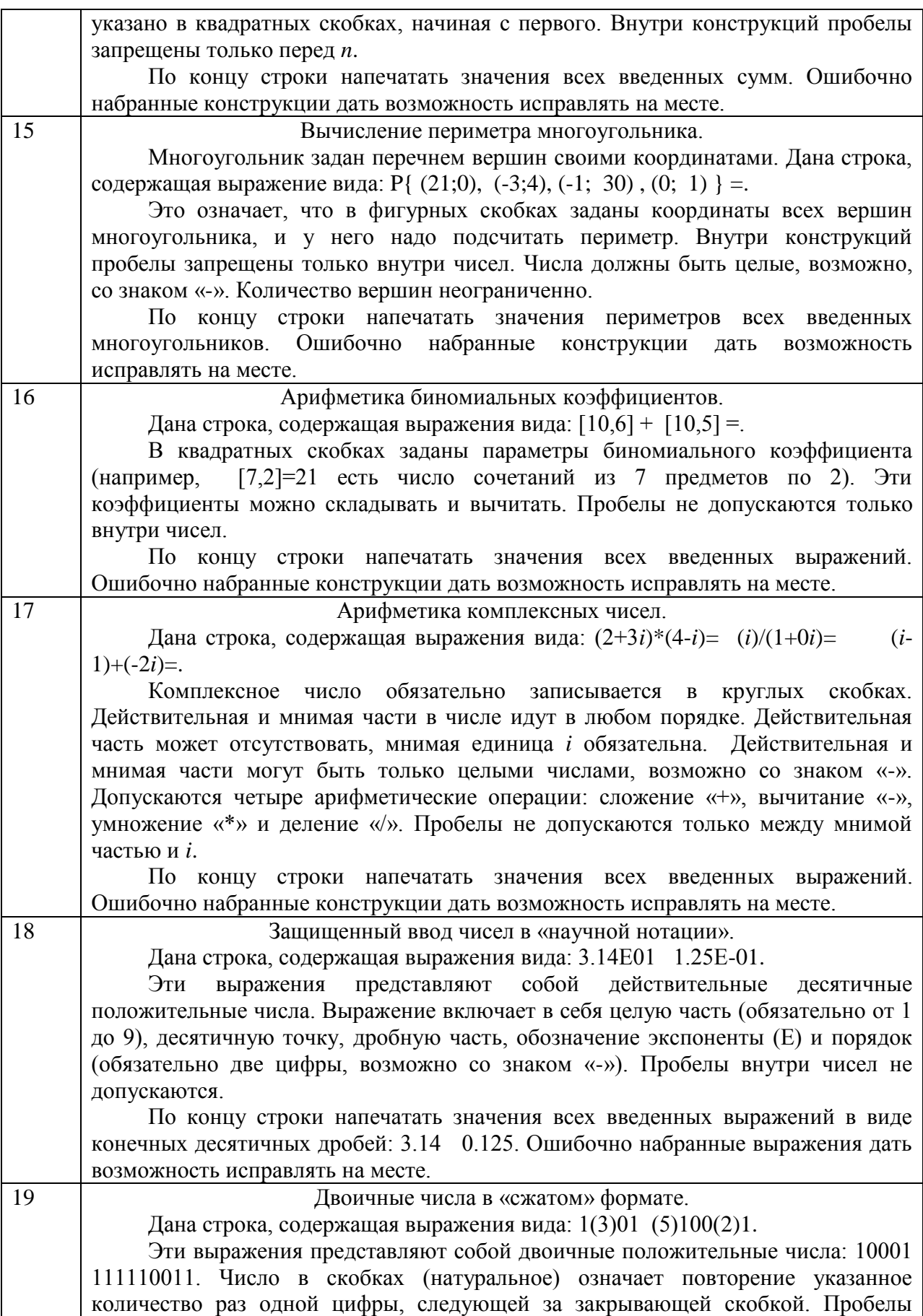

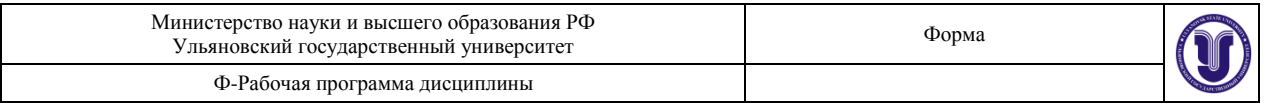

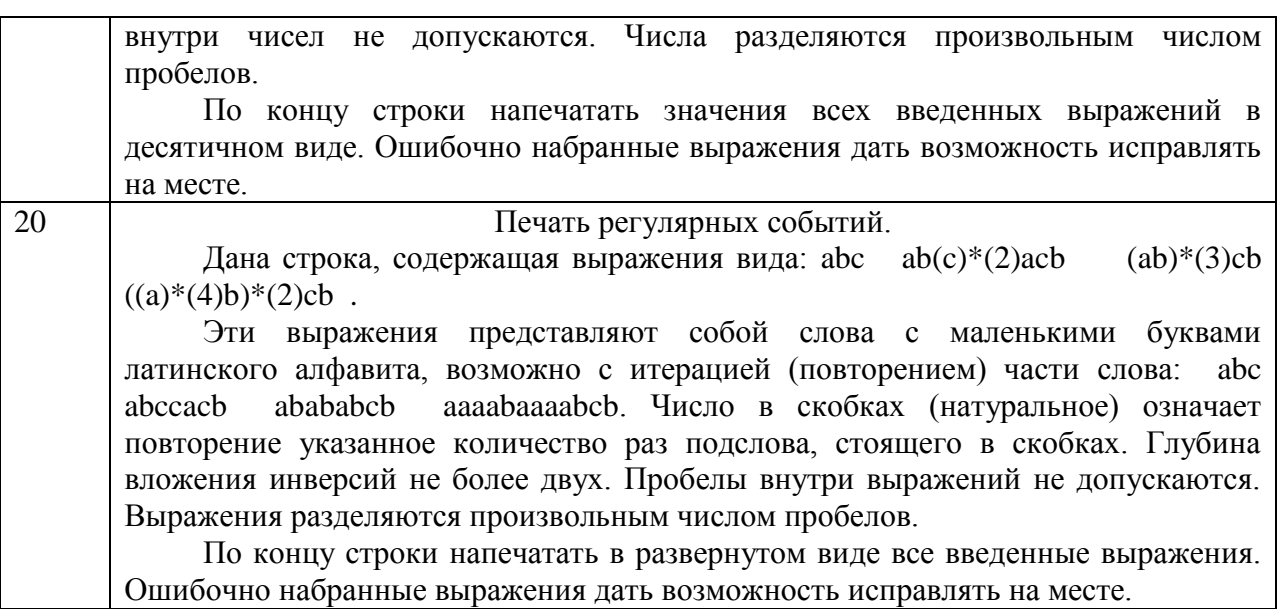

Жаркова Г. А. Методические указания для выполнения лабораторных работ студентов по дисциплине «Модели данных и прикладные алгоритмы» для студентов бакалавриата по направлению подготовки 02.03.03 - «Математическое обеспечение и администрирование информационных систем», направленность (профиль/специализация) Технология программирования очной формы обучения / Г. А. Жаркова; УлГУ, ФМИиАТ. - Ульяновск : УлГУ, 2019. - Загл. с экрана; Неопубликованный ресурс. - Электрон. текстовые дан. (1 файл : 459 КБ). - Текст : электронный. <http://lib.ulsu.ru/ProtectedView/Book/ViewBook/7231>

# **8. ТЕМАТИКА КУРСОВЫХ, КОНТРОЛЬНЫХ РАБОТ, РЕФЕРАТОВ**

Не предусмотрены данной ОПОП

# **9. ПЕРЕЧЕНЬ ВОПРОСОВ К ЭКЗАМЕНУ**

- 1. Адресная арифметика. Указатели
- 2. Динамическое выделение памяти
- 3. Динамические одномерные массивы
- 4. Динамические двумерные массивы
- 5. Списки, стеки
- 6. Графы, представление графов
- 7. Деревья
- 8. Вектора и алгоритмы
- 9. Строки библиотеки STL
- 10. Списки библиотеки STL
- 11. Поиск в глубину и в ширину
- 12. Алгоритм Прима-Краскала
- 13. Формальные теории, исчисление предикатов
- 14. Абстрактные формальные системы
- 15. Формальные грамматики
- 16. Операции над языками
- 17. Семантика формальных языков
- 18. Основные понятия и операции конечных автоматов
- 19. Распознаваемость множеств автоматами
- 20. Автономные автоматы
- 21. Неавтономные автоматы

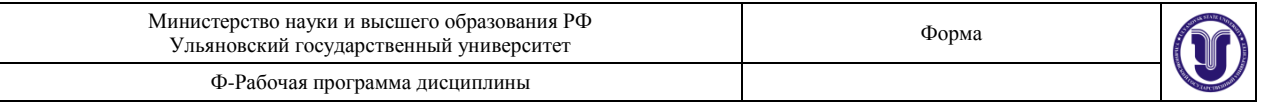

- 22. Автоматы с переменной структурой
- 23. Вероятностные автоматы
- 24. Конструктор и деструктор, конструктор копирования
- 25. Наследование классов
- 26. Доступ к объектам иерархии
- 27. Виртуальные методы<br>28. Абстрактные классы
- Абстрактные классы
- 29. Перегрузка операторов
- 30. Шаблоны классов

# **10. САМОСТОЯТЕЛЬНАЯ РАБОТА ОБУЧАЮЩИХСЯ**

Содержание, требования, условия и порядок организации самостоятельной работы обучающихся с учетом формы обучения определяются в соответствии с «Положением об организации самостоятельной работы обучающихся», утвержденным Ученым советом УлГУ (протокол №8/268 от 26.03.2019 г.).

Форма обучения: очная

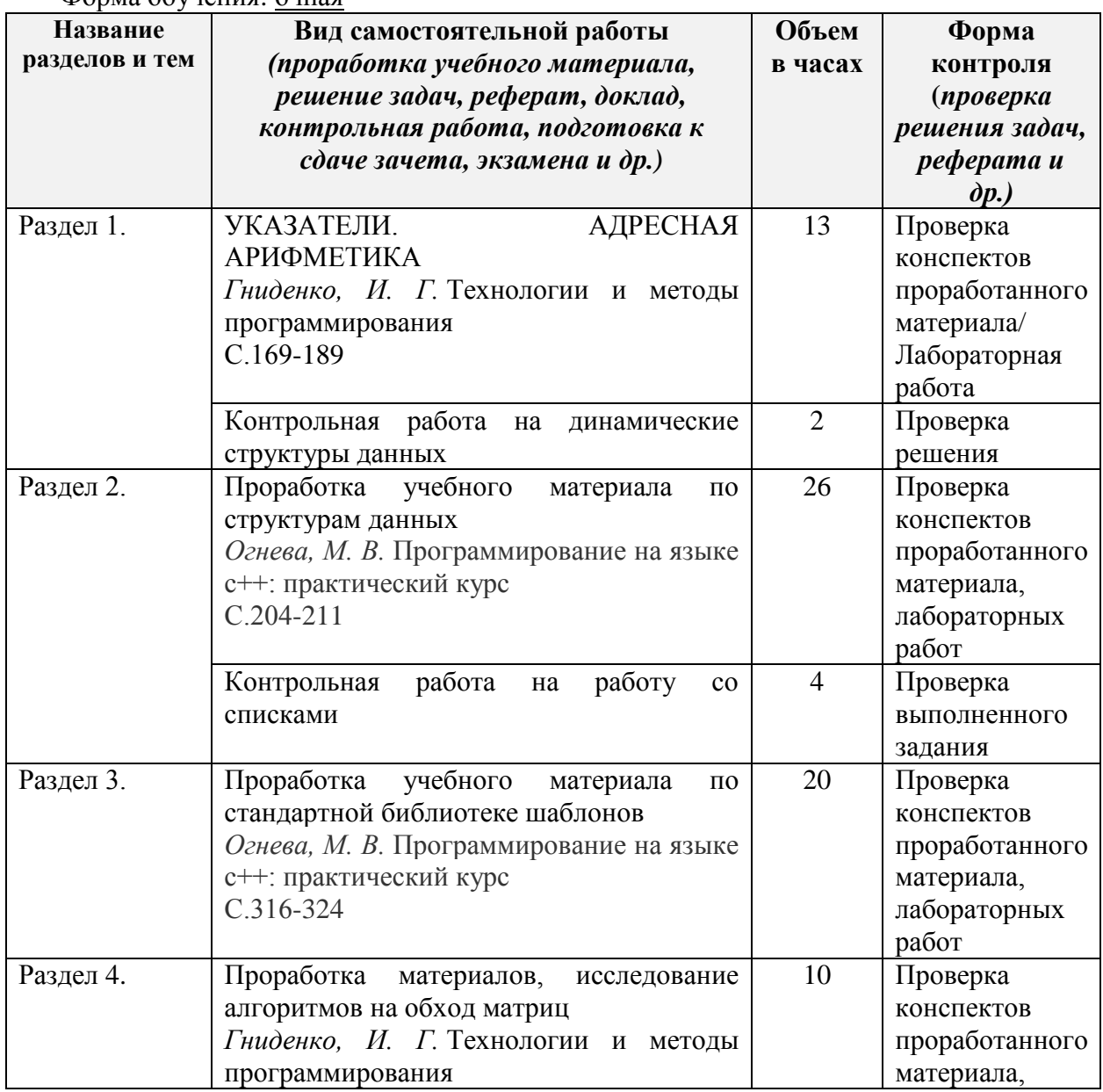

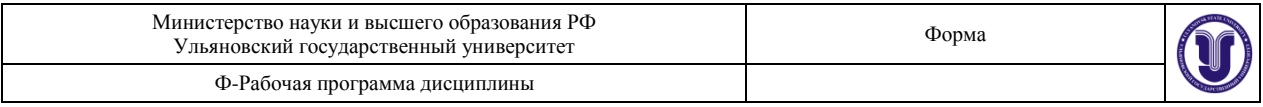

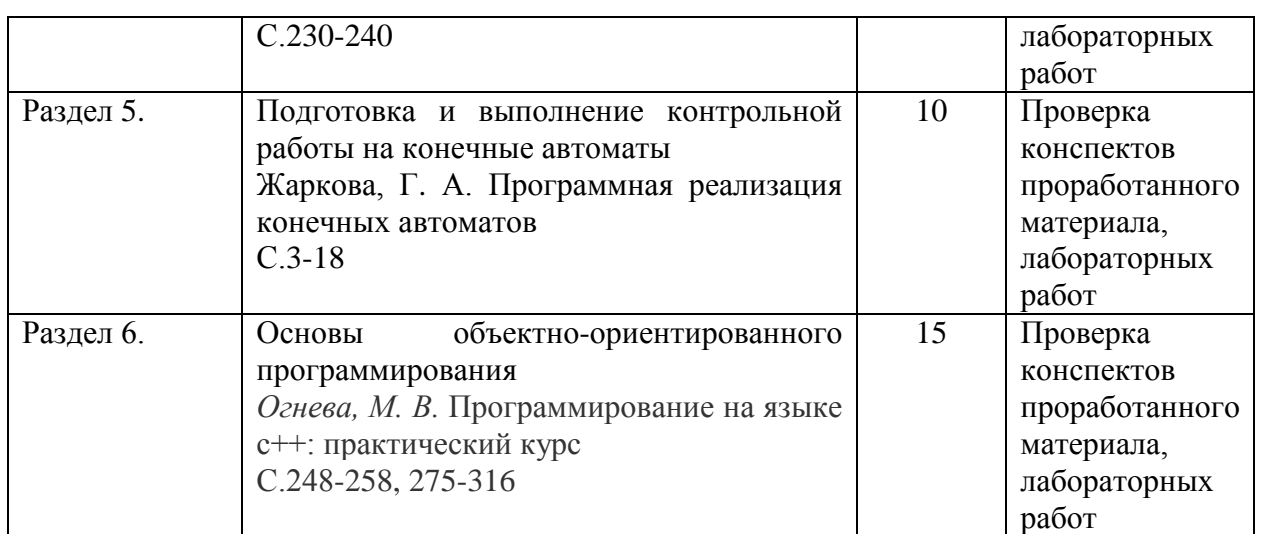

# **11. УЧЕБНО-МЕТОДИЧЕСКОЕ И ИНФОРМАЦИОННОЕ ОБЕСПЕЧЕНИЕ ДИСЦИПЛИНЫ**

# **а) Список рекомендуемой литературы**

# **основная**

- 1. Огнева, М. В. Программирование на языке с++: практический курс : учебное пособие для бакалавриата и специалитета / М. В. Огнева, Е. В. Кудрина. — Москва : Издательство Юрайт, 2019. — 335 с. — (Бакалавр и специалист). — ISBN 978-5-534- 05123-0. — Текст : электронный // ЭБС Юрайт [сайт]. — URL: [https://biblio](https://biblio-online.ru/bcode/438987)[online.ru/bcode/438987](https://biblio-online.ru/bcode/438987)
- 2. Гниденко, И. Г. Технологии и методы программирования : учебное пособие для прикладного бакалавриата / И. Г. Гниденко, Ф. Ф. Павлов, Д. Ю. Федоров. — Москва : Издательство Юрайт, 2019. — 235 с. — (Бакалавр. Прикладной курс). — ISBN 978-5- 534-02816-4. — Текст : электронный // ЭБС Юрайт [сайт]. — URL: [https://biblio](https://biblio-online.ru/bcode/433611)[online.ru/bcode/433611](https://biblio-online.ru/bcode/433611)
- 3. Зыков, С. В. Программирование. Объектно-ориентированный подход : учебник и практикум для академического бакалавриата / С. В. Зыков. — Москва : Издательство Юрайт, 2019. — 155 с. — (Бакалавр. Академический курс). — ISBN 978-5-534-00850-0. — Текст : электронный // ЭБС Юрайт [сайт]. — URL: [https://biblio](https://biblio-online.ru/bcode/434106)[online.ru/bcode/434106](https://biblio-online.ru/bcode/434106)

# **дополнительная**

- 1. Мойзес, О. Е. Информатика. Углубленный курс : учебное пособие для прикладного бакалавриата / О. Е. Мойзес, Е. А. Кузьменко. — Москва : Издательство Юрайт, 2019. — 157 с. — (Университеты России). — ISBN 978-5-9916-7051-7. — Текст : электронный // ЭБС Юрайт [сайт]. — URL: <https://biblio-online.ru/bcode/434019>
- 2. Ковалевская Е.В. Методы программирования [Электронный ресурс] : учебное пособие / Е.В. Ковалевская, Н.В. Комлева. — Электрон. текстовые данные. — М. : Евразийский открытый институт, 2011. — 320 c. — 978-5-374-00356-7. — Режим доступа: <http://www.iprbookshop.ru/10784.html>
- 3. Рацеев С. М. Программирование **на** языке СИ : учеб. пособие / С. М. Рацеев; УлГУ, ФМиИТ. - Ульяновск : УлГУ, 2015. - Загл. с экрана; Имеется печ. аналог. - Электрон. текстовые дан. (1 файл : 1,74 КБ). - Текст : электронный. <http://lib.ulsu.ru/MegaPro/Download/MObject/325>

# **учебно-методическая**

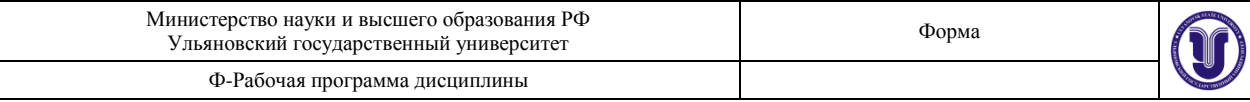

- 1. Жаркова Галина Алексеевна. Программная реализация конечных автоматов: учеб. метод. пособие / Жаркова Галина Алексеевна, А. В. Жарков; УлГУ, Фак. матем. и информ. технологий, Каф. информ. технологий. - Ульяновск : УлГУ, 2011. - Имеется печ. аналог. - Электрон. текстовые лан. (1 файл : 350 Кб). - Текст : электронный. http://lib.ulsu.ru/MegaPro/Download/MObiect/653
- 2. Жаркова, Галина Алексеевна. Методы программирования и прикладные алгоритмы: учеб.-метод. пособие / Жаркова Галина Алексеевна, А. В. Жарков; УлГУ, ФМИиАТ. -Ульяновск: УлГУ, 2018.
	- 3. Жаркова Г. А. Метолические указания лля самостоятельной работы студентов по лиспиплине «Молели данных и прикладные алгоритмы» для студентов бакалавриата подготовки 02.03.03 «Математическое обеспечение пo направлению  $\overline{u}$ администрирование информационных систем». направленность (профиль/специализация) Технология программирования очной формы обучения / Г. А. Жаркова; УлГУ, ФМИиАТ. - Ульяновск : УлГУ, 2019. - Загл. с экрана; Неопубликованный ресурс. - Электрон. текстовые дан. (1 файл : 326 КБ). - Текст : электронный. http://lib.ulsu.ru/MegaPro/Download/MObject/7250

Согласовано:

T Sur - p6 Пдесегия 4.00 пата

б)Программное обеспечение Для образовательного процесса по данной дисциплине необходим стационарный класс ПК с установленным следующим программным обеспечением:

Microsoft Office Microsoft Windows ПО СОТСБИ ЛПО «ТеМП» NX Academic Perpetual License CAE+CAM NX Academic Perpetual License Core+CAD «Антиплагиат.ВУЗ» KOMITAC-3D Альт Рабочая станция МойОфис Стандартный **SOL** Server Visual Studio **MATLAB** Embarcadero RAD Studio Maple Statistica Средства защиты информации Secret Net Studio 8 Академическая лицензия на УМК ViPNet "Защита сетей" Список свободно распространяемого ПО: Ot Creator JDK. PostgreSQL Python IDLE Scilab

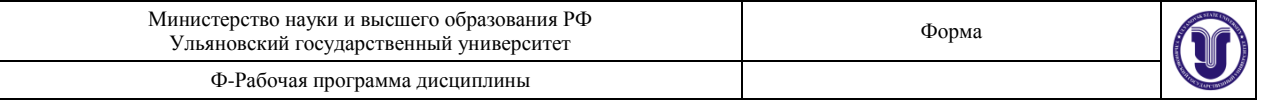

Visual studio code. Code::Blocks IDE Visual Studio Community Ubuntu linux Oracle VM VirtualBox Xunbuntu LibreOffice Calculate Linux

## **в) Профессиональные базы данных, информационно-справочные системы 1. Электронно-библиотечные системы:**

1.1. IPRbooks : электронно-библиотечная система : сайт / группа компаний Ай Пи Ар Медиа. - Саратов, [2020]. – URL: [http://www.iprbookshop.ru.](http://www.iprbookshop.ru/) – Режим доступа: для зарегистрир. пользователей. - Текст : электронный.

1.2. ЮРАЙТ : электронно-библиотечная система : сайт / ООО Электронное издательство ЮРАЙТ. – Москва,  $[2020]$ . - URL: [https://www.biblio-online.ru.](https://www.biblio-online.ru/) – Режим доступа: для зарегистрир. пользователей. - Текст : электронный.

1.3. Консультант студента : электронно-библиотечная система : сайт / ООО Политехресурс. – Москва, [2020]. – URL: http://www.studentlibrary.ru/catalogue/switch\_kit/x2019-128.html. – Режим доступа: для зарегистрир. пользователей. – Текст : электронный.

1.4. Лань : электронно-библиотечная система : сайт / ООО ЭБС Лань. – Санкт-Петербург,  $[2020]$ . – URL: [https://e.lanbook.com.](https://e.lanbook.com/) – Режим доступа: для зарегистрир. пользователей. – Текст : электронный.

1.5. **Znanium.com :** электронно-библиотечная система : сайт / ООО Знаниум. - Москва, [2020]. - URL: http://znanium.com. – Режим доступа : для зарегистрир. пользователей. - Текст : электронный.

1.6. Clinical Collection : коллекция для медицинских университетов, клиник, мелицинских библиотек // EBSCOhost :  $[$ портал]. – URL: http://web.a.ebscohost.com/ehost/search/advanced?vid=1&sid=e3ddfb99-a1a7-46dd-a6eb-2185f3e0876a%40sessionmgr4008. – Режим доступа : для авториз. пользователей. – Текст : электронный.

**2. КонсультантПлюс** [Электронный ресурс]: справочная правовая система. /ООО «Консультант Плюс» - Электрон. дан. - Москва : КонсультантПлюс, [2020].

### **3. Базы данных периодических изданий:**

3.1. База данных периодических изданий : электронные журналы / ООО ИВИС. - Москва, [2020]. – URL: [https://dlib.eastview.com/browse/udb/12.](https://dlib.eastview.com/browse/udb/12) – Режим доступа : для авториз. пользователей. – Текст : электронный.

3.2. eLIBRARY.RU: научная электронная библиотека : сайт / ООО Научная Электронная Библиотека. – Москва, [2020]. – URL: [http://elibrary.ru.](http://elibrary.ru/) – Режим доступа : для авториз. пользователей. – Текст : электронный

3.3. «Grebennikon» : электронная библиотека / ИД Гребенников. – Москва, [2020]. – URL: [https://id2.action-media.ru/Personal/Products.](https://id2.action-media.ru/Personal/Products) – Режим доступа : для авториз. пользователей. – Текст : электронный.

**4. Национальная электронная библиотека** : электронная библиотека : федеральная государственная информационная система : сайт / Министерство культуры РФ ; РГБ. – Москва, [2020]. – URL: [https://нэб.рф.](https://нэб.рф/) – Режим доступа : для пользователей научной библиотеки. – Текст : электронный.

**5. SMART [Imagebase](https://ebsco.smartimagebase.com/?TOKEN=EBSCO-1a2ff8c55aa76d8229047223a7d6dc9c&custid=s6895741)** // EBSCOhost : [портал]. – URL:

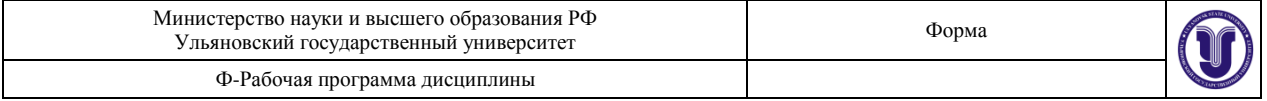

#### https://ebsco.smartimagebase.com/?TOKEN=EBSCO-

1a2ff8c55aa76d8229047223a7d6dc9c&custid=s6895741. – Режим доступа : для авториз. пользователей. – Изображение : электронные.

## **6. Федеральные информационно-образовательные порталы:**

6.1. [Единое окно доступа к образовательным ресурсам](http://window.edu.ru/) : федеральный портал / учредитель ФГАОУ ДПО ЦРГОП и ИТ. – URL: [http://window.edu.ru/.](http://window.edu.ru/) – Текст : электронный.

6.2. [Российское образование](http://www.edu.ru/index.php) : федеральный портал / учредитель ФГАОУ ДПО ЦРГОП и ИТ. – URL: [http://www.edu.ru.](http://www.edu.ru/) – Текст : электронный.

**7. Образовательные ресурсы УлГУ:**

7.1. Электронная библиотека УлГУ : модуль АБИС Мега-ПРО / ООО «Дата Экспресс». – URL: [http://lib.ulsu.ru/MegaPro/Web.](http://lib.ulsu.ru/MegaPro/Web) – Режим доступа : для пользователей научной библиотеки. – Текст : электронный.

7.2. Образовательный портал УлГУ. – URL: [http://edu.ulsu.ru.](http://edu.ulsu.ru/) – Режим доступа : для зарегистр. пользователей. – Текст : электронный.

Согласовано:

Заместитель начальника УИТиТ /Клочкова А.В.

 $\mathcal{M}$ 

# **12. МАТЕРИАЛЬНО-ТЕХНИЧЕСКОЕ ИЛИ ИНФОРМАЦИОННОЕ ОБЕСПЕЧЕНИЕ ДИСЦИПЛИНЫ**

Аудитории для проведения лекций, семинарских занятий, для проведения лабораторных работ, для проведения текущего контроля и промежуточной аттестации.

Аудитории укомплектованы специализированной мебелью, учебной доской. Аудитории для проведения лекций оборудованы мультимедийным оборудованием для представления информации большой аудитории. Помещения для самостоятельной работы оснащены компьютерной техникой с возможностью подключения к сети «Интернет» и обеспечением доступа к электронной информационно-образовательной среде, электронно-библиотечной системе.

Помещение 3/414. Аудитория для проведения практических и лекционных занятий, текущего контроля и промежуточной аттестации, групповых и индивидуальных консультаций с набором демонстрационного оборудования для обеспечения тематических иллюстраций. Помещение укомплектовано ученической доской и комплектом мебели (посадочных мест - 38). 432017, Ульяновская область, г. Ульяновск, ул. Набережная реки Свияги, д. 106 (3 корпус).

Помещение 303. Аудитория для проведения лабораторных занятий. Помещение укомплектовано ученической доской и комплектом мебели (посадочных мест ‒ 10). Компьютеры, Wi-Fi с доступом к сети «Интернет», ЭИОС, ЭБС. Проектор, экран. 432017, Ульяновская область, г. Ульяновск, ул. Набережная реки Свияги, д. 106 (1 корпус).

Реализация программы дисциплины требует наличия учебной лаборатории. Оборудование учебной лаборатории: посадочные места по количеству студентов. Технические средства обучения: компьютеры с лицензионным программным обеспечением:

Microsoft Office Microsoft Windows ПО СОТСБИ

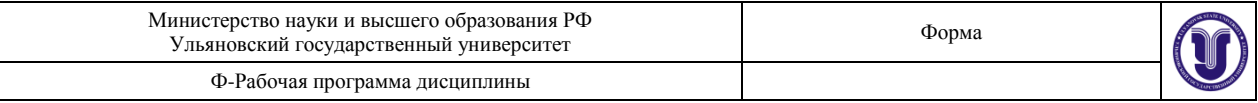

ЛПО «ТеМП» NX Academic Perpetual License CAE+CAM NX Academic Perpetual License Core+CAD «Антиплагиат.ВУЗ» КОМПАС-3D Альт Рабочая станция МойОфис Стандартный SQL Server Visual Studio MATLAB Embarcadero RAD Studio Maple **Statistica** Средства защиты информации Secret Net Studio 8 Академическая лицензия на УМК ViPNet "Защита сетей" **Список свободно распространяемого ПО:** Qt [Creator](javascript:;) [JDK](javascript:;) **PostgreSOL** [Python IDLE](javascript:;) [Scilab](javascript:;) Visual studio code. Code::Blocks IDE

Visual Studio Community Ubuntu linux Oracle VM VirtualBox Xunbuntu LibreOffice Calculate Linux

# **13. СПЕЦИАЛЬНЫЕ УСЛОВИЯ ДЛЯ ОБУЧАЮЩИХСЯ С ОГРАНИЧЕННЫМИ ВОЗМОЖНОСТЯМИ ЗДОРОВЬЯ**

Обучение по ОПОП ВО обучающихся с ограниченными возможностями здоровья осуществляется с учетом особенностей психофизического развития, индивидуальных возможностей и состояния здоровья таких обучающихся. Образование обучающихся с ограниченными возможностями здоровья может быть организовано как совместно с другими обучающимися, так и отдельно. В случае необходимости, обучающимся из числа лиц с ограниченными возможностями здоровья (по заявлению обучающегося) могут предлагаться одни из следующих вариантов восприятия информации с учетом их индивидуальных психофизических особенностей:

 для лиц с нарушениями зрения: в печатной форме увеличенным шрифтом; в форме электронного документа; в форме аудиофайла (перевод учебных материалов в аудиоформат); в печатной форме на языке Брайля; индивидуальные консультации с привлечением тифлосурдопереводчика; индивидуальные задания и консультации.

 для лиц с нарушениями слуха: в печатной форме; в форме электронного документа; видеоматериалы с субтитрами; индивидуальные консультации с привлечением сурдопереводчика; индивидуальные задания и консультации.

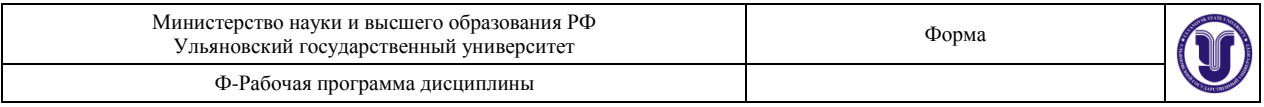

 для лиц с нарушениями опорно-двигательного аппарата: в печатной форме; в форме электронного документа; в форме аудиофайла; индивидуальные задания и консультации».

В случае необходимости использования в учебном процессе частично/исключительно дистанционных образовательных технологий, организация работы ППС с обучающимися с ОВЗ и инвалидами предусматривается в электронной информационно-образовательной среде с учетом их индивидуальных психофизических особенностей.

Разработчик

полнись

Cheapure of rooperes ФИО